# Package 'tidybulk'

May 9, 2024

Type Package

Title Brings transcriptomics to the tidyverse

Version 1.17.0

Description This is a collection of utility functions that allow to perform exploration of and calculations to RNA sequencing data, in a modular, pipe-friendly and tidy fashion.

License GPL-3

**Depends** R ( $>= 4.1.0$ ), ttservice ( $>= 0.3.6$ )

- **Imports** tibble, readr, dplyr  $(>= 1.1.0)$ , magrittr, tidyr, stringi, stringr, rlang, purrr, tidyselect, preprocessCore, stats, parallel, utils, lifecycle, scales, SummarizedExperiment, GenomicRanges, methods, S4Vectors, crayon, Matrix
- Suggests BiocStyle, testthat, vctrs, AnnotationDbi, BiocManager, Rsubread, e1071, edgeR, limma, org.Hs.eg.db, org.Mm.eg.db, sva, GGally, knitr, qpdf, covr, Seurat, KernSmooth, Rtsne, ggplot2, widyr, clusterProfiler, msigdbr, DESeq2, broom, survival, boot, betareg, tidyHeatmap, pasilla, ggrepel, devtools, functional, survminer, tidySummarizedExperiment, markdown, uwot, matrixStats, igraph, EGSEA, IRanges, here, glmmSeq, pbapply, pbmcapply, lme4, glmmTMB, MASS, pkgconfig

#### VignetteBuilder knitr

RdMacros lifecycle

**Biarch** true

biocViews AssayDomain, Infrastructure, RNASeq, DifferentialExpression, GeneExpression, Normalization, Clustering, QualityControl, Sequencing, Transcription, Transcriptomics

Encoding UTF-8

LazyData true

RoxygenNote 7.3.1

LazyDataCompression xz

URL <https://github.com/stemangiola/tidybulk>

#### 2 Contents

# BugReports <https://github.com/stemangiola/tidybulk/issues>

git\_url https://git.bioconductor.org/packages/tidybulk

git\_branch devel

git\_last\_commit 0c757df

git\_last\_commit\_date 2024-04-30

Repository Bioconductor 3.20

Date/Publication 2024-05-08

Author Stefano Mangiola [aut, cre], Maria Doyle [ctb]

Maintainer Stefano Mangiola <mangiolastefano@gmail.com>

# **Contents**

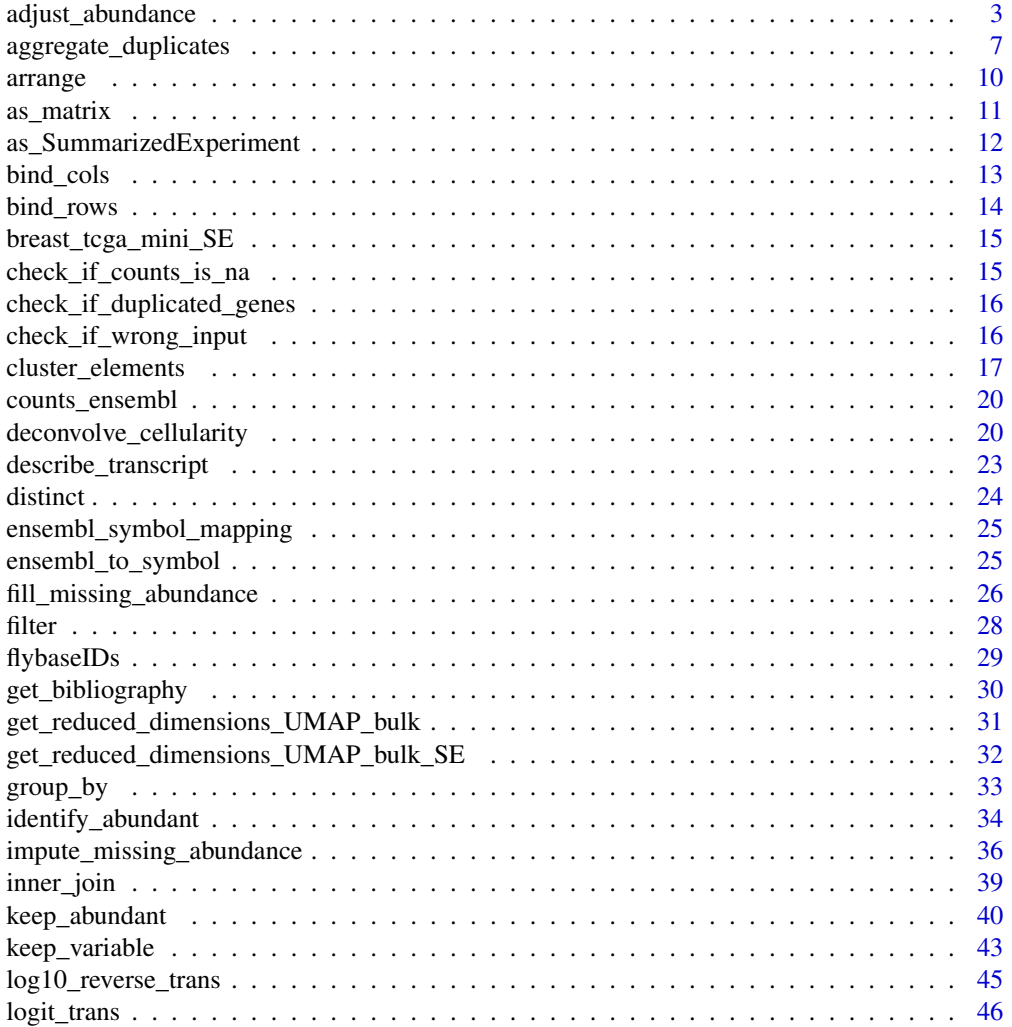

<span id="page-2-0"></span>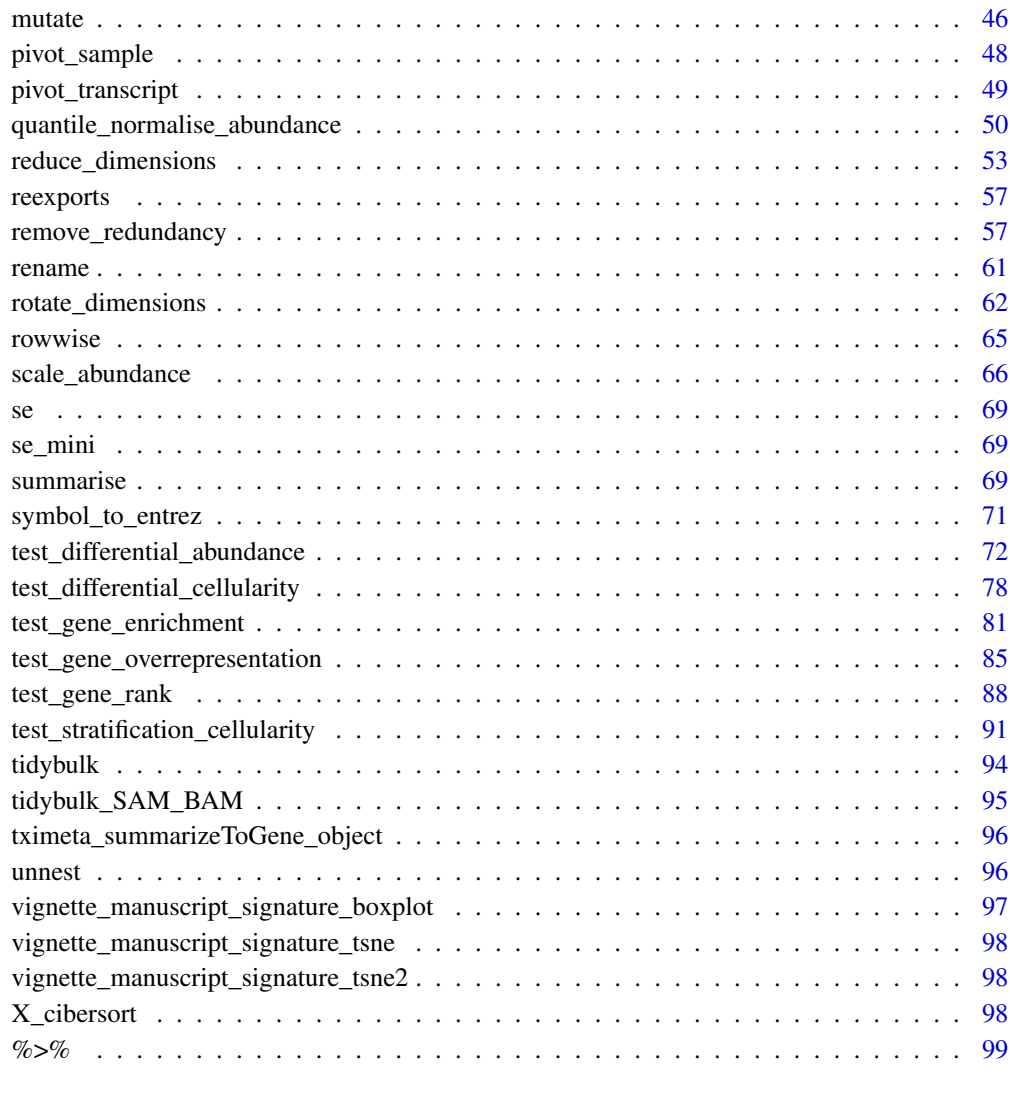

#### $\blacksquare$

adjust\_abundance *Adjust transcript abundance for unwanted variation*

# Description

adjust\_abundance() takes as input A 'tbl' (with at least three columns for sample, feature and transcript abundance) or 'SummarizedExperiment' (more convenient if abstracted to tibble with library(tidySummarizedExperiment)) and returns a consistent object (to the input) with an additional adjusted abundance column. This method uses scaled counts if present.

```
adjust_abundance(
  .data,
  .formula = NULL,
  .factor_unwanted = NULL,
  .factor_of_interest = NULL,
  sample = NULL,.transcript = NULL,
  .abundance = NULL,
  method = "combat_seq",
  action = "add",
  ...,
  log_transform = NULL,
  transform = NULL,
  inverse_transform = NULL
\mathcal{L}## S4 method for signature 'spec_tbl_df'
adjust_abundance(
  .data,
  formula = NULL,.factor_unwanted = NULL,
  .factor_of_interest = NULL,
  .sample = NULL,
  .transcript = NULL,
  .abundance = NULL,
  method = "combat_seq",
  action = "add",...,
  log_transform = NULL,
  transform = NULL,
  inverse_transform = NULL
)
## S4 method for signature 'tbl_df'
adjust_abundance(
  .data,
  .formula = NULL,
  .factor_unwanted = NULL,
  .factor_of_interest = NULL,
  sample = NULL,.transcript = NULL,
  .abundance = NULL,
  method = "combat_seq",
  action = "add",...,
  log_transform = NULL,
  transform = NULL,
```

```
inverse_transform = NULL
\lambda## S4 method for signature 'tidybulk'
adjust_abundance(
  .data,
  . formula = NULL,.factor_unwanted = NULL,
  .factor_of_interest = NULL,
  .sample = NULL,
  .transcript = NULL,
  .abundance = NULL,
 method = "combat_seq",
  \text{action} = "add",...,
  log_transform = NULL,
  transform = NULL,
  inverse_transform = NULL
\lambda## S4 method for signature 'SummarizedExperiment'
adjust_abundance(
  .data,
  .formula = NULL,
  .factor_unwanted = NULL,
  .factor_of_interest = NULL,
  .sample = NULL,
  .transcript = NULL,
  .abundance = NULL,
 method = "combat_seq",
 action = "add",...,
  log_transform = NULL,
  transform = NULL,
  inverse_transform = NULL
)
## S4 method for signature 'RangedSummarizedExperiment'
adjust_abundance(
  .data,
  .formula = NULL,
  .factor_unwanted = NULL,
  .factor_of_interest = NULL,
  .sample = NULL,
  .transcript = NULL,
  .abundance = NULL,
 method = "combat_seq",
```

```
...,
 log_transform = NULL,
 transform = NULL,
 inverse_transform = NULL
)
```
# Arguments

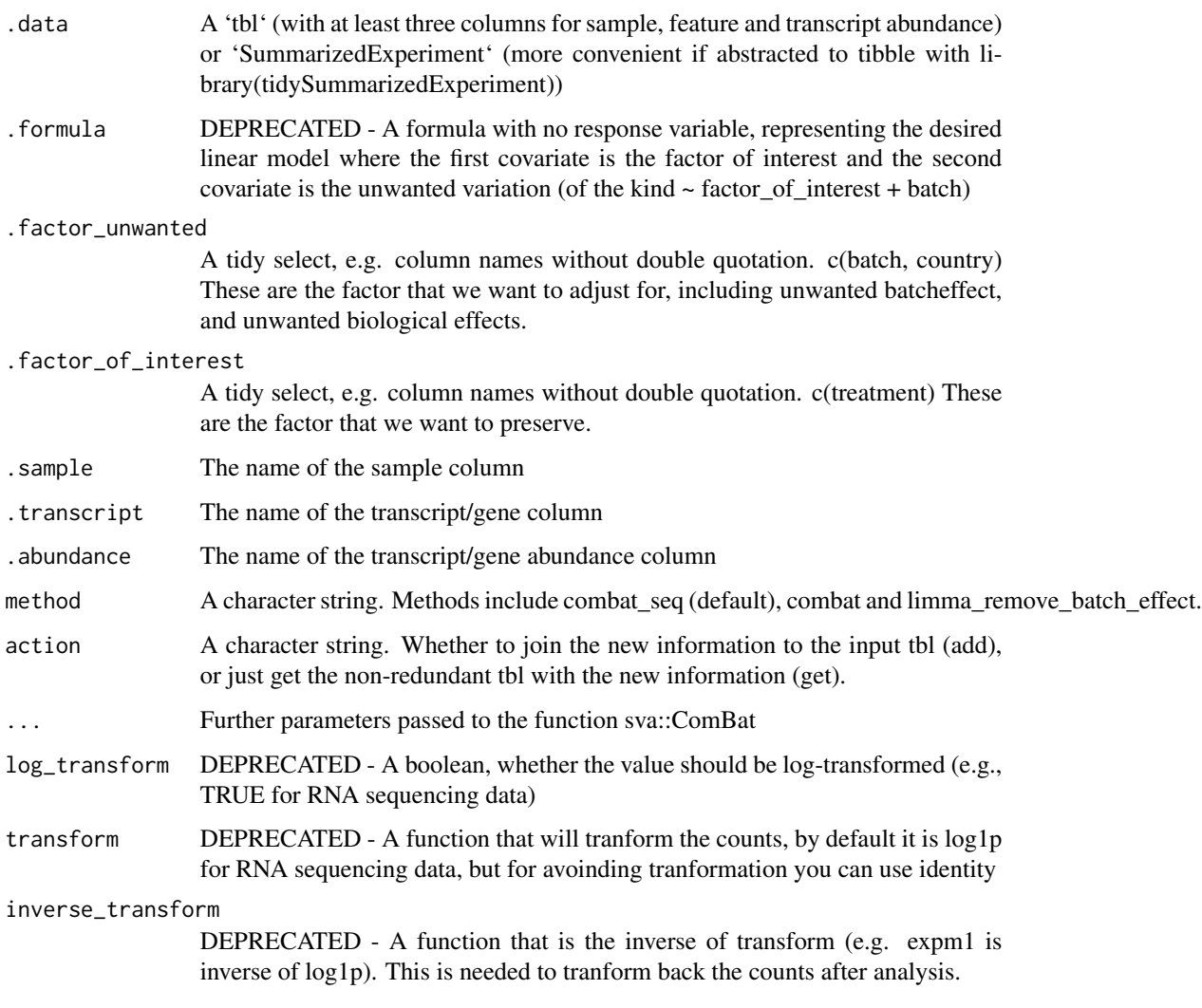

# Details

'r lifecycle::badge("maturing")'

This function adjusts the abundance for (known) unwanted variation. At the moment just an unwanted covariate is allowed at a time using Combat (DOI: 10.1093/bioinformatics/bts034)

Underlying method: sva::ComBat(data, batch = my\_batch, mod = design, prior.plots = FALSE, ...)

#### <span id="page-6-0"></span>Value

A consistent object (to the input) with additional columns for the adjusted counts as '<COUNT COLUMN>\_adjusted'

A consistent object (to the input) with additional columns for the adjusted counts as '<COUNT COLUMN>\_adjusted'

A consistent object (to the input) with additional columns for the adjusted counts as '<COUNT COLUMN>\_adjusted'

A consistent object (to the input) with additional columns for the adjusted counts as '<COUNT COLUMN>\_adjusted'

A 'SummarizedExperiment' object

A 'SummarizedExperiment' object

#### Examples

```
cm = tidybulk::se_mini
cm$batch = 0cm$batch[colnames(cm) %in% c("SRR1740035", "SRR1740043")] = 1
cm |>
identify_abundant() |>
adjust_abundance( .factor_unwanted = batch, .factor_of_interest = condition, method="combat"
)
```
aggregate\_duplicates *Aggregates multiple counts from the same samples (e.g., from isoforms), concatenates other character columns, and averages other numeric columns*

#### Description

aggregate\_duplicates() takes as input A 'tbl' (with at least three columns for sample, feature and transcript abundance) or 'SummarizedExperiment' (more convenient if abstracted to tibble with library(tidySummarizedExperiment)) and returns a consistent object (to the input) with aggregated transcripts that were duplicated.

```
aggregate_duplicates(
  .data,
  .sample = NULL,
  .transcript = NULL,
  .abundance = NULL,
```

```
aggregation_function = sum,
 keep_integer = TRUE
)
## S4 method for signature 'spec_tbl_df'
aggregate_duplicates(
  .data,
  .sample = NULL,
  .transcript = NULL,
  .abundance = NULL,
  aggregation_function = sum,
 keep_integer = TRUE
)
## S4 method for signature 'tbl_df'
aggregate_duplicates(
  .data,
  .sample = NULL,
  .transcript = NULL,
  .abundance = NULL,
  aggregation_function = sum,
 keep_integer = TRUE
\mathcal{L}## S4 method for signature 'tidybulk'
aggregate_duplicates(
  .data,
  .sample = NULL,
  .transcript = NULL,
  .abundance = NULL,
  aggregation_function = sum,
 keep_integer = TRUE
\mathcal{L}## S4 method for signature 'SummarizedExperiment'
aggregate_duplicates(
  .data,
  .sample = NULL,
  .transcript = NULL,
  .abundance = NULL,
  aggregation_function = sum,
 keep_integer = TRUE
\lambda## S4 method for signature 'RangedSummarizedExperiment'
aggregate_duplicates(
  .data,
  .sample = NULL,
```

```
.transcript = NULL,
  .abundance = NULL,
  aggregation_function = sum,
  keep_integer = TRUE
)
```
#### Arguments

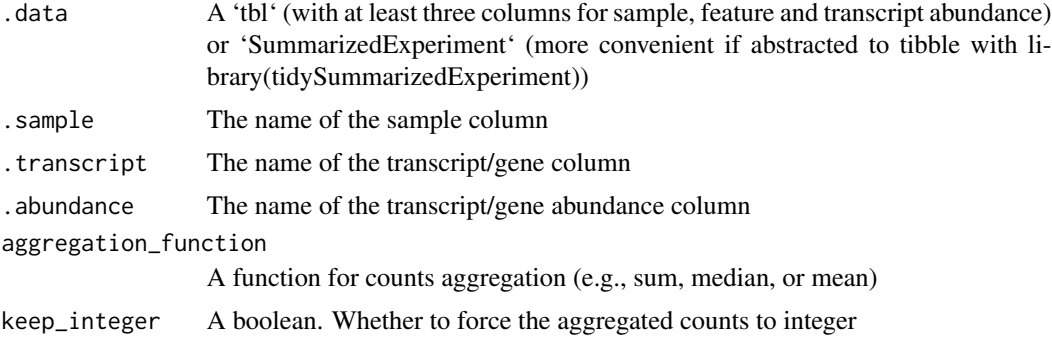

# Details

'r lifecycle::badge("maturing")'

This function aggregates duplicated transcripts (e.g., isoforms, ensembl). For example, we often have to convert ensembl symbols to gene/transcript symbol, but in doing so we have to deal with duplicates. 'aggregate\_duplicates' takes a tibble and column names (as symbols; for 'sample', 'transcript' and 'count') as arguments and returns a tibble with aggregate transcript with the same name. All the rest of the column are appended, and factors and boolean are appended as characters.

Underlying custom method: data  $|>\text{filter}(n\text{__ager} > 1)|$   $\geq$  group $\text{__by}$  $(!!$ .sample,!!.transcript $|>\text{d}$ plyr::mutate(!!.abundance := !!.abundance |> aggregation\_function())

### Value

A consistent object (to the input) with aggregated transcript abundance and annotation

A consistent object (to the input) with aggregated transcript abundance and annotation

A consistent object (to the input) with aggregated transcript abundance and annotation

A consistent object (to the input) with aggregated transcript abundance and annotation

A 'SummarizedExperiment' object

A 'SummarizedExperiment' object

#### Examples

```
# Create a aggregation column
se_mini = tidybulk::se_mini
SummarizedExperiment::rowData(se_mini )$gene_name = rownames(se_mini )
   aggregate_duplicates(
    se_mini,
```

```
.transcript = gene_name
)
```
#### <span id="page-9-1"></span>arrange *Arrange rows by column values*

#### **Description**

'arrange()' order the rows of a data frame rows by the values of selected columns.

Unlike other dplyr verbs, 'arrange()' largely ignores grouping; you need to explicit mention grouping variables (or use 'by  $group = TRUE'$ ) in order to group by them, and functions of variables are evaluated once per data frame, not once per group.

#### Arguments

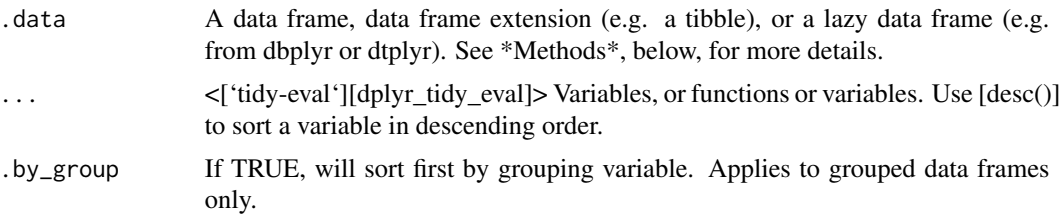

# Details

## Locales The sort order for character vectors will depend on the collating sequence of the locale in use: see [locales()].

## Missing values Unlike base sorting with 'sort()', 'NA' are: \* always sorted to the end for local data, even when wrapped with 'desc()'. \* treated differently for remote data, depending on the backend.

### Value

An object of the same type as '.data'.

\* All rows appear in the output, but (usually) in a different place. \* Columns are not modified. \* Groups are not modified. \* Data frame attributes are preserved.

A tibble

#### Methods

This function is a \*\*generic\*\*, which means that packages can provide implementations (methods) for other classes. See the documentation of individual methods for extra arguments and differences in behaviour.

The following methods are currently available in loaded packages:

#### <span id="page-10-0"></span>as\_matrix 11

# See Also

Other single table verbs: [filter\(](#page-27-1)), [mutate\(](#page-45-1)), [rename\(](#page-60-1)), [summarise\(](#page-68-1))

# Examples

```
arrange(mtcars, cyl, disp)
```
as\_matrix *Get matrix from tibble*

# Description

Get matrix from tibble

# Usage

as\_matrix(tbl, rownames = NULL, do\_check = TRUE)

# Arguments

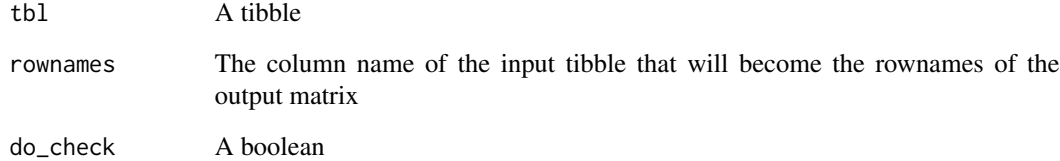

# Value

A matrix

# Examples

tibble(.feature = "CD3G", count=1) |> as\_matrix(rownames=.feature)

```
as_SummarizedExperiment
```
*as\_SummarizedExperiment*

### Description

as\_SummarizedExperiment() creates a 'SummarizedExperiment' object from a 'tbl' or 'tidybulk' tbl formatted as | <SAMPLE> | <TRANSCRIPT> | <COUNT> | <...> |

# Usage

```
as_SummarizedExperiment(
  .data,
  .sample = NULL,
  .transcript = NULL,
  .abundance = NULL
\mathcal{L}## S4 method for signature 'spec_tbl_df'
as_SummarizedExperiment(
  .data,
  .sample = NULL,
  .transcript = NULL,
  .abundance = NULL
)
## S4 method for signature 'tbl_df'
as_SummarizedExperiment(
  .data,
  sample = NULL,.transcript = NULL,
  .abundance = NULL
)
## S4 method for signature 'tidybulk'
as_SummarizedExperiment(
  .data,
  .sample = NULL,
  .transcript = NULL,
  .abundance = NULL
)
```
#### Arguments

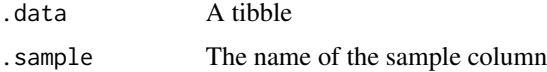

#### <span id="page-12-0"></span>bind\_cols 13

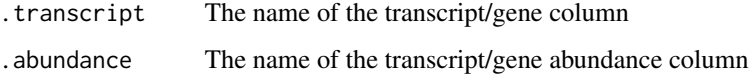

# Value

- A 'SummarizedExperiment' object
- A 'SummarizedExperiment' object
- A 'SummarizedExperiment' object
- A 'SummarizedExperiment' object

bind\_cols *Left join datasets*

# Description

Left join datasets

# Arguments

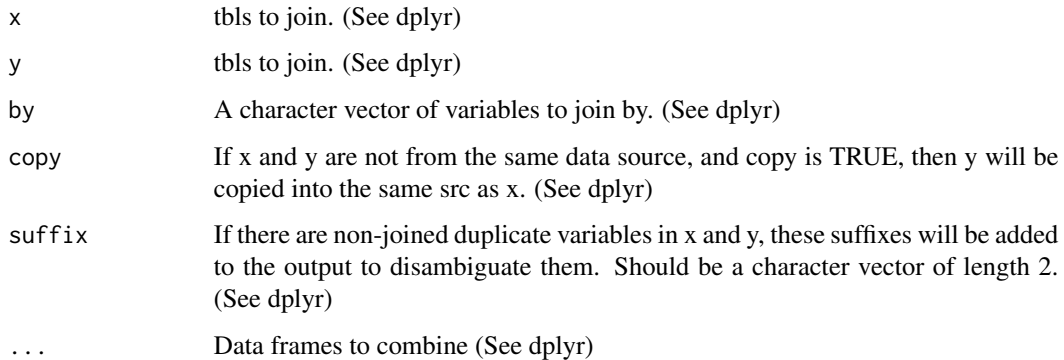

### Value

A tt object

# Examples

```
annotation = tidybulk::se_mini |> tidybulk() |> as_tibble() |> distinct(.sample) |> mutate(source = "AU")
tidybulk::se_mini |> tidybulk() |> as_tibble() |> left_join(annotation)
```
#### Description

This is an efficient implementation of the common pattern of 'do.call(rbind, dfs)' or 'do.call(cbind, dfs)' for binding many data frames into one.

### Arguments

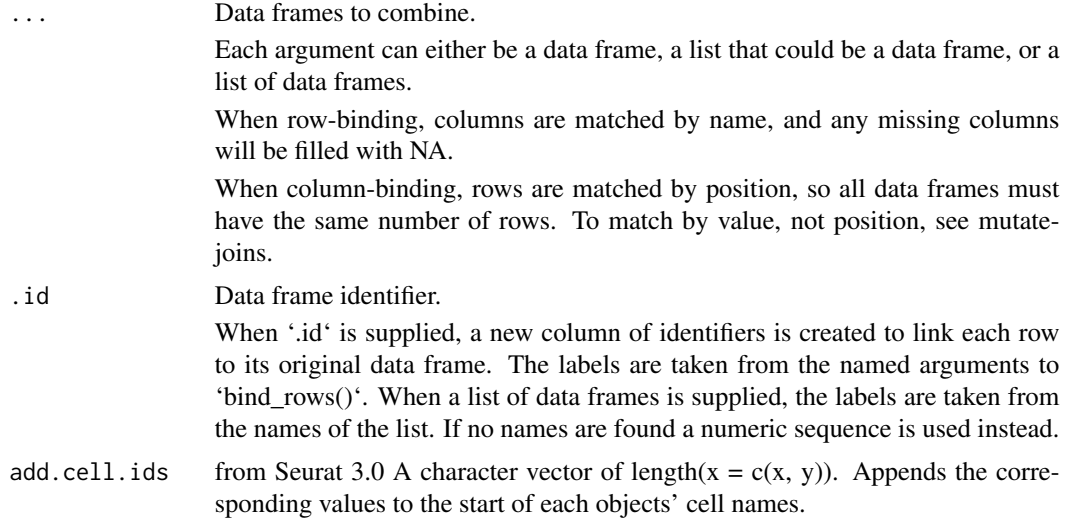

# Details

The output of 'bind\_rows()' will contain a column if that column appears in any of the inputs.

#### Value

'bind\_rows()' and 'bind\_cols()' return the same type as the first input, either a data frame, 'tbl\_df', or 'grouped\_df'.

# Examples

```
data(se_mini)
```

```
se_mini_tidybulk = se_mini |> tidybulk()
bind_rows( se_mini_tidybulk, se_mini_tidybulk )
tt_bind = se_mini_tidybulk |> select(time, condition)
se_mini_tidybulk |> bind_cols(tt_bind)
```
# <span id="page-14-0"></span>Description

Needed for vignette breast\_tcga\_mini\_SE

# Usage

breast\_tcga\_mini\_SE

# Format

An object of class SummarizedExperiment with 500 rows and 251 columns.

check\_if\_counts\_is\_na *Check whether there are NA counts*

# Description

Check whether there are NA counts

# Usage

check\_if\_counts\_is\_na(.data, .abundance)

# Arguments

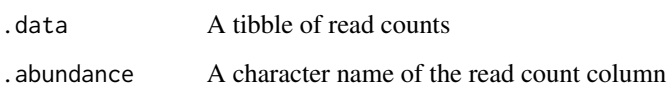

#### Value

A tbl

```
check_if_duplicated_genes
```
*Check whether there are duplicated genes/transcripts*

# Description

Check whether there are duplicated genes/transcripts

# Usage

```
check_if_duplicated_genes(
  .data,
  .sample = sample,
  .transcript = transcript,
  .abundance = `read count`
\mathcal{L}
```
# Arguments

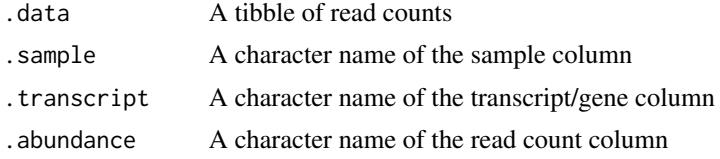

# Value

A tbl

check\_if\_wrong\_input *Check whether there are NA counts*

# Description

Check whether there are NA counts

#### Usage

check\_if\_wrong\_input(.data, list\_input, expected\_type)

# Arguments

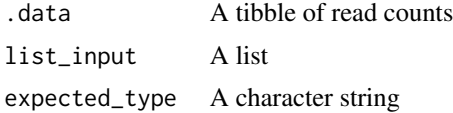

# <span id="page-16-0"></span>cluster\_elements 17

### Value

A tbl

cluster\_elements *Get clusters of elements (e.g., samples or transcripts)*

# Description

cluster\_elements() takes as input A 'tbl' (with at least three columns for sample, feature and transcript abundance) or 'SummarizedExperiment' (more convenient if abstracted to tibble with library(tidySummarizedExperiment)) and identify clusters in the data.

```
cluster_elements(
  .data,
  .element = NULL,
  .feature = NULL,
  .abundance = NULL,
  method,
  of_samples = TRUE,
  transform = log1p,
  action = "add",...,
  log_transform = NULL
\lambda## S4 method for signature 'spec_tbl_df'
cluster_elements(
  .data,
  .element = NULL,
  .feature = NULL,
  .abundance = NULL,
  method,
  of_samples = TRUE,
  transform = log1p,
  action = "add",...,
  log_transform = NULL
\mathcal{L}## S4 method for signature 'tbl_df'
cluster_elements(
  .data,
  .element = NULL,
  .feature = NULL,
```

```
.abundance = NULL,
  method,
  of_samples = TRUE,
  transform = log1p,
  action = "add",...,
 log_transform = NULL
\mathcal{L}## S4 method for signature 'tidybulk'
cluster_elements(
  .data,
  .element = NULL,
  .feature = NULL,
  .abundance = NULL,
  method,
 of_samples = TRUE,
  transform = log1p,
  action = "add",...,
 log_transform = NULL
\mathcal{L}## S4 method for signature 'SummarizedExperiment'
cluster_elements(
  .data,
  .element = NULL,
  .feature = NULL,
  .abundance = NULL,
 method,
  of_samples = TRUE,
  transform = log1p,
  \text{action} = "add",...,
  log_transform = NULL
\mathcal{L}## S4 method for signature 'RangedSummarizedExperiment'
cluster_elements(
  .data,
  .element = NULL,
  .feature = NULL,
  .abundance = NULL,
  method,
  of_samples = TRUE,
  transform = log1p,
  action = "add",
  ...,
```
log\_transform = NULL  $\lambda$ 

#### Arguments

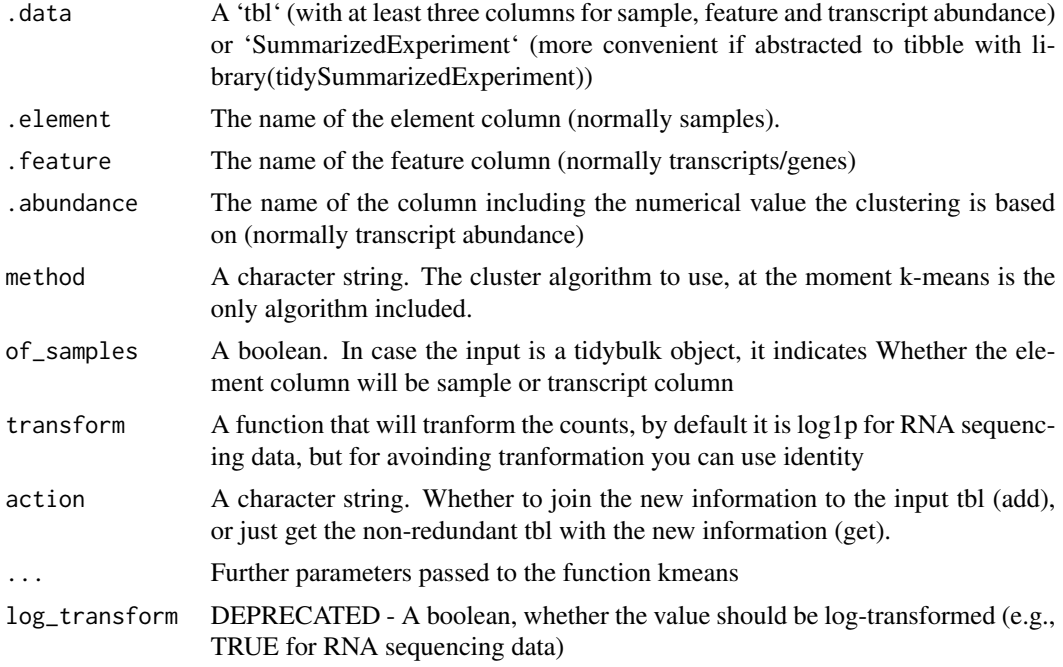

#### Details

'r lifecycle::badge("maturing")'

identifies clusters in the data, normally of samples. This function returns a tibble with additional columns for the cluster annotation. At the moment only k-means (DOI: 10.2307/2346830) and SNN clustering (DOI:10.1016/j.cell.2019.05.031) is supported, the plan is to introduce more clustering methods.

Underlying method for kmeans do.call(kmeans(.data, iter.max = 1000, ...)

Underlying method for SNN .data Seurat::CreateSeuratObject() Seurat::ScaleData(display.progress = TRUE,num.cores = 4, do.par = TRUE) Seurat::FindVariableFeatures(selection.method = "vst") Seurat::RunPCA(npcs = 30) Seurat::FindNeighbors() Seurat::FindClusters(method = "igraph", ...)

### Value

A tbl object with additional columns with cluster labels

A tbl object with additional columns with cluster labels

A tbl object with additional columns with cluster labels

A tbl object with additional columns with cluster labels

A 'SummarizedExperiment' object

A 'SummarizedExperiment' object

# <span id="page-19-0"></span>Examples

```
cluster_elements(tidybulk::se_mini,centers = 2, method="kmeans")
```
counts\_ensembl *Counts with ensembl annotation*

### Description

Counts with ensembl annotation

#### Usage

counts\_ensembl

# Format

An object of class tbl\_df (inherits from tbl, data.frame) with 119 rows and 6 columns.

#### deconvolve\_cellularity

*Get cell type proportions from samples*

# Description

deconvolve\_cellularity() takes as input A 'tbl' (with at least three columns for sample, feature and transcript abundance) or 'SummarizedExperiment' (more convenient if abstracted to tibble with library(tidySummarizedExperiment)) and returns a consistent object (to the input) with the estimated cell type abundance for each sample

```
deconvolve_cellularity(
  .data,
  .sample = NULL,
  .transcript = NULL,
  .abundance = NULL,
  reference = NULL,
 method = "cibersort",
 prefix = "",action = "add",...
)
```

```
## S4 method for signature 'spec_tbl_df'
deconvolve_cellularity(
  .data,
  .sample = NULL,
  .transcript = NULL,
  .abundance = NULL,
  reference = NULL,
 method = "cibersort",
 prefix = ",
  action = "add",...
\mathcal{L}## S4 method for signature 'tbl_df'
deconvolve_cellularity(
  .data,
  .sample = NULL,
  .transcript = NULL,
  .abundance = NULL,
  reference = NULL,
 method = "cibersort",
 prefix = ",
 action = "add",
  ...
\mathcal{L}## S4 method for signature 'tidybulk'
deconvolve_cellularity(
  .data,
  .sample = NULL,
  .transcript = NULL,
  .abundance = NULL,
  reference = NULL,
  method = "cibersort",
 prefix = ",
  action = "add",...
\mathcal{L}## S4 method for signature 'SummarizedExperiment'
deconvolve_cellularity(
  .data,
  .sample = NULL,
  .transcript = NULL,
  .abundance = NULL,
  reference = NULL,
  method = "cibersort",
 prefix = ",
```

```
action = "add",...
\mathcal{L}## S4 method for signature 'RangedSummarizedExperiment'
deconvolve_cellularity(
  .data,
  .sample = NULL,
  .transcript = NULL,
  .abundance = NULL,
 reference = NULL,
 method = "cibersort",
 prefix = "",action = "add",
  ...
)
```
### Arguments

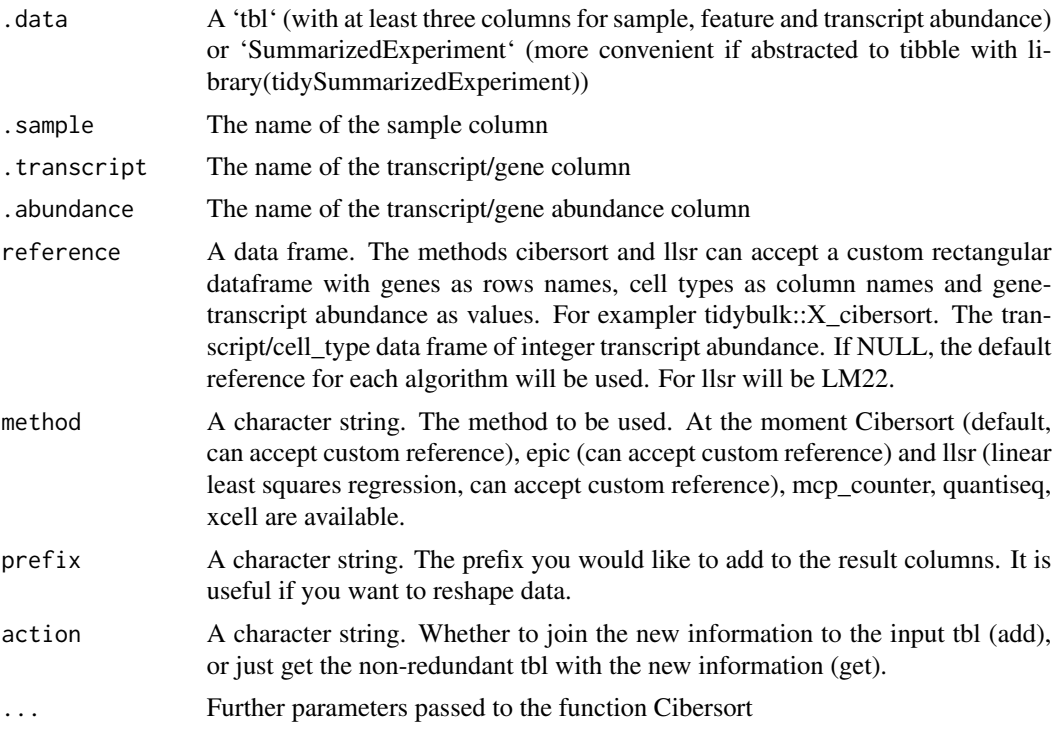

#### Details

'r lifecycle::badge("maturing")'

This function infers the cell type composition of our samples (with the algorithm Cibersort; Newman et al., 10.1038/nmeth.3337).

Underlying method: CIBERSORT(Y = data, X = reference, ...)

### <span id="page-22-0"></span>Value

A consistent object (to the input) including additional columns for each cell type estimated A consistent object (to the input) including additional columns for each cell type estimated A consistent object (to the input) including additional columns for each cell type estimated A consistent object (to the input) including additional columns for each cell type estimated A 'SummarizedExperiment' object

A 'SummarizedExperiment' object

#### Examples

```
# Subsetting for time efficiency
tidybulk::se_mini |> deconvolve_cellularity(cores = 1)
```
describe\_transcript *Get DESCRIPTION from gene SYMBOL for Human and Mouse*

#### Description

Get DESCRIPTION from gene SYMBOL for Human and Mouse describe\_transcript describe\_transcript describe\_transcript describe\_transcript describe\_transcript describe\_transcript

```
describe_transcript(.data, .transcript = NULL)
## S4 method for signature 'spec_tbl_df'
describe_transcript(.data, .transcript = NULL)
## S4 method for signature 'tbl_df'
describe_transcript(.data, .transcript = NULL)
## S4 method for signature 'tidybulk'
describe_transcript(.data, .transcript = NULL)
.describe_transcript_SE(.data, .transcript = NULL)
```
#### <span id="page-23-0"></span>24 distinct the contract of the contract of the contract of the contract of the contract of the contract of the contract of the contract of the contract of the contract of the contract of the contract of the contract of th

```
## S4 method for signature 'SummarizedExperiment'
describe_transcript(.data, .transcript = NULL)
## S4 method for signature 'RangedSummarizedExperiment'
```
describe\_transcript(.data, .transcript = NULL)

# Arguments

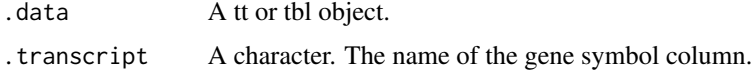

#### Value

### A tbl

A consistent object (to the input) including additional columns for transcript symbol A consistent object (to the input) including additional columns for transcript symbol A consistent object (to the input) including additional columns for transcript symbol A 'SummarizedExperiment' object

A consistent object (to the input) including additional columns for transcript symbol A consistent object (to the input) including additional columns for transcript symbol

#### Examples

describe\_transcript(tidybulk::se\_mini)

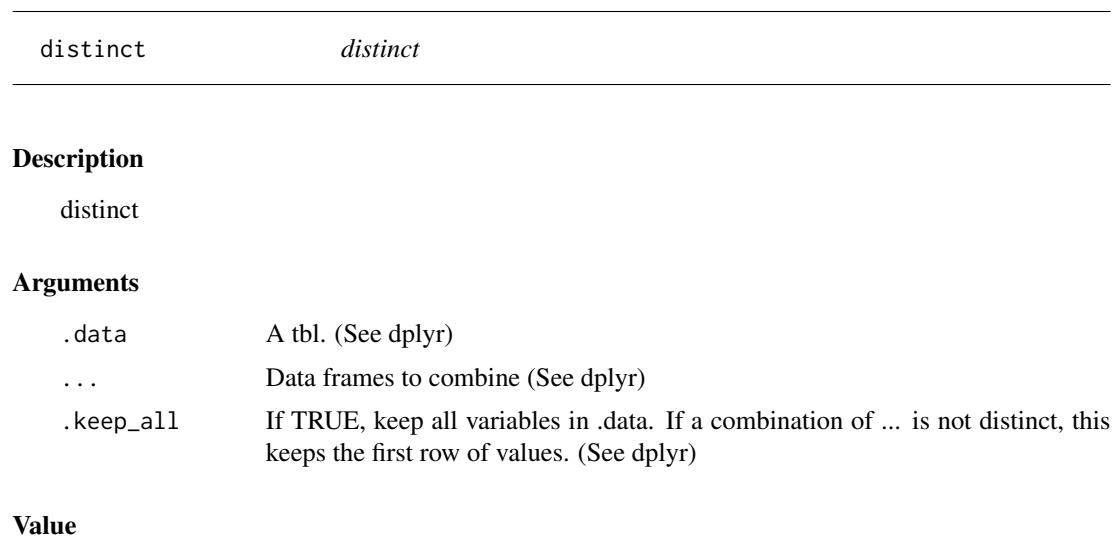

A tt object

#### <span id="page-24-0"></span>Examples

tidybulk::se\_mini |> tidybulk() |> distinct()

ensembl\_symbol\_mapping

*Data set*

# Description

Data set

### Usage

ensembl\_symbol\_mapping

#### Format

An object of class spec\_tbl\_df (inherits from tbl\_df, tbl, data.frame) with 291249 rows and 3 columns.

ensembl\_to\_symbol *Add transcript symbol column from ensembl id for human and mouse data*

#### Description

ensembl\_to\_symbol() takes as input a 'tbl' (with at least three columns for sample, feature and transcript abundance) or 'SummarizedExperiment' (more convenient if abstracted to tibble with library(tidySummarizedExperiment)) and returns a consistent object (to the input) with the additional transcript symbol column

```
ensembl_to_symbol(.data, .ensembl, action = "add")
## S4 method for signature 'spec_tbl_df'
ensembl_to_symbol(.data, .ensembl, action = "add")
## S4 method for signature 'tbl_df'
ensembl_to_symbol(.data, .ensembl, action = "add")
## S4 method for signature 'tidybulk'
ensembl_to_symbol(.data, .ensembl, action = "add")
```
#### <span id="page-25-0"></span>Arguments

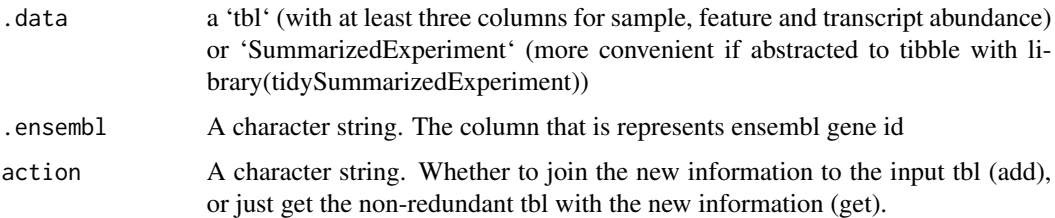

#### Details

# [Questioning]

This is useful since different resources use ensembl IDs while others use gene symbol IDs. At the moment this work for human (genes and transcripts) and mouse (genes) data.

#### Value

A consistent object (to the input) including additional columns for transcript symbol

A consistent object (to the input) including additional columns for transcript symbol

A consistent object (to the input) including additional columns for transcript symbol

A consistent object (to the input) including additional columns for transcript symbol

# Examples

# This function was designed for data.frame # Convert from SummarizedExperiment for this example. It is NOT reccomended. tidybulk::se\_mini |> tidybulk() |> as\_tibble() |> ensembl\_to\_symbol(.feature)

fill\_missing\_abundance

*Fill transcript abundance if missing from sample-transcript pairs*

# Description

fill\_missing\_abundance() takes as input A 'tbl' (with at least three columns for sample, feature and transcript abundance) or 'SummarizedExperiment' (more convenient if abstracted to tibble with library(tidySummarizedExperiment)) and returns a consistent object (to the input) with new observations

fill\_missing\_abundance 27

# Usage

```
fill_missing_abundance(
  .data,
  .sample = NULL,
  .transcript = NULL,
  .abundance = NULL,
 fill_with
)
## S4 method for signature 'spec_tbl_df'
fill_missing_abundance(
  .data,
  .sample = NULL,
  .transcript = NULL,
  .abundance = NULL,
  fill_with
\mathcal{L}## S4 method for signature 'tbl_df'
fill_missing_abundance(
  .data,
  .sample = NULL,
  .transcript = NULL,
  .abundance = NULL,
  fill_with
)
## S4 method for signature 'tidybulk'
fill_missing_abundance(
  .data,
  .sample = NULL,
  .transcript = NULL,
  .abundance = NULL,
  fill_with
\mathcal{L}
```
# Arguments

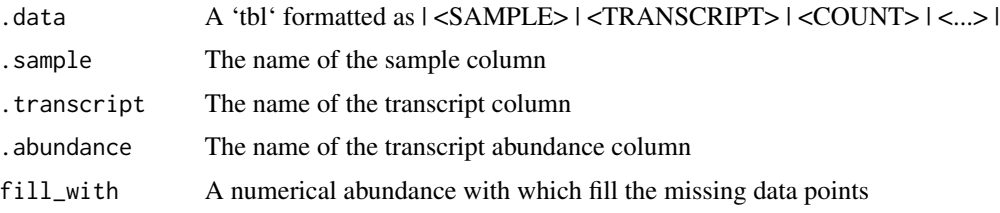

# Details

[Questioning]

<span id="page-27-0"></span>This function fills the abundance of missing sample-transcript pair using the median of the sample group defined by the formula

#### Value

A consistent object (to the input) non-sparse abundance

A consistent object (to the input) with filled abundance

A consistent object (to the input) with filled abundance

A consistent object (to the input) with filled abundance

#### Examples

print("Not run for build time.")

```
# tidybulk::se_mini |> fill_missing_abundance( fill_with = 0)
```
<span id="page-27-1"></span>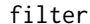

# Subset rows using column values

#### Description

'filter()' retains the rows where the conditions you provide a 'TRUE'. Note that, unlike base subsetting with '[', rows where the condition evaluates to 'NA' are dropped.

#### Arguments

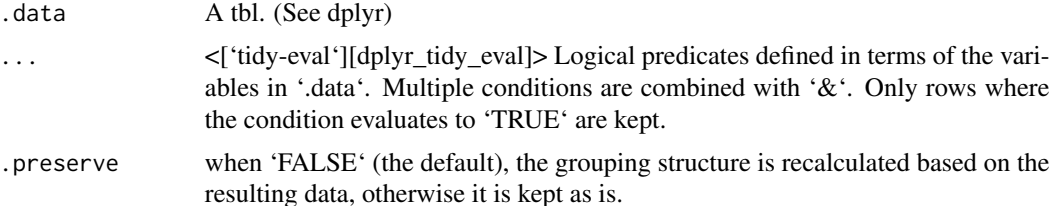

#### Details

dplyr is not yet smart enough to optimise filtering optimisation on grouped datasets that don't need grouped calculations. For this reason, filtering is often considerably faster on [ungroup()]ed data.

#### Value

An object of the same type as '.data'.

\* Rows are a subset of the input, but appear in the same order. \* Columns are not modified. \* The number of groups may be reduced (if '.preserve' is not 'TRUE'). \* Data frame attributes are preserved.

#### <span id="page-28-0"></span>flybaseIDs 29

### Useful filter functions

\* ['=='], ['>'], ['>='] etc \* ['&'], ['|'], [';], [xor()] \* [is.na()] \* [between()], [near()]

#### Grouped tibbles

Because filtering expressions are computed within groups, they may yield different results on grouped tibbles. This will be the case as soon as an aggregating, lagging, or ranking function is involved. Compare this ungrouped filtering:

The former keeps rows with 'mass' greater than the global average whereas the latter keeps rows with 'mass' greater than the gender

average.

### Methods

This function is a \*\*generic\*\*, which means that packages can provide implementations (methods) for other classes. See the documentation of individual methods for extra arguments and differences in behaviour.

The following methods are currently available in loaded packages:

# See Also

 $[filter\_all()]$ ,  $[filter\_if()]$  and  $[filter\_at()]$ .

Other single table verbs: [arrange\(](#page-9-1)), [mutate\(](#page-45-1)), [rename\(](#page-60-1)), [summarise\(](#page-68-1))

#### Examples

data(se)

se |> tidybulk() |> filter(dex=="untrt")

# Learn more in ?dplyr\_tidy\_eval

flybaseIDs *flybaseIDs*

#### Description

flybaseIDs

#### Usage

flybaseIDs

#### Format

An object of class character of length 14599.

<span id="page-29-0"></span>

# Description

get\_bibliography() takes as input a 'tidybulk'

#### Usage

```
get_bibliography(.data)
## S4 method for signature 'tbl'
get_bibliography(.data)
## S4 method for signature 'tbl_df'
get_bibliography(.data)
## S4 method for signature 'spec_tbl_df'
get_bibliography(.data)
## S4 method for signature 'tidybulk'
get_bibliography(.data)
## S4 method for signature 'SummarizedExperiment'
get_bibliography(.data)
## S4 method for signature 'RangedSummarizedExperiment'
get_bibliography(.data)
```
# Arguments

.data A 'tbl' (with at least three columns for sample, feature and transcript abundance) or 'SummarizedExperiment' (more convenient if abstracted to tibble with library(tidySummarizedExperiment))

#### Details

'r lifecycle::badge("maturing")'

This methods returns the bibliography list of your workflow from the internals of a tidybulk object (attr(., "internals"))

#### Value

NULL. It prints a list of bibliography references for the software used through the workflow.

A consistent object (to the input) with additional columns for the statistics from the hypothesis test (e.g., log fold change, p-value and false discovery rate).

<span id="page-30-0"></span>A consistent object (to the input) with additional columns for the statistics from the hypothesis test (e.g., log fold change, p-value and false discovery rate).

### Examples

```
get_bibliography(tidybulk::se_mini)
```
get\_reduced\_dimensions\_UMAP\_bulk *Get UMAP*

# Description

Get UMAP

# Usage

```
get_reduced_dimensions_UMAP_bulk(
  .data,
  element = NULL,.feature = NULL,
  .abundance = NULL,
  .dims = 2,top = 500,of_samples = TRUE,
  transform = log1p,
  scale = TRUE,
  calculate_for_pca_dimensions = min(20, top),
  ...
\mathcal{L}
```
# Arguments

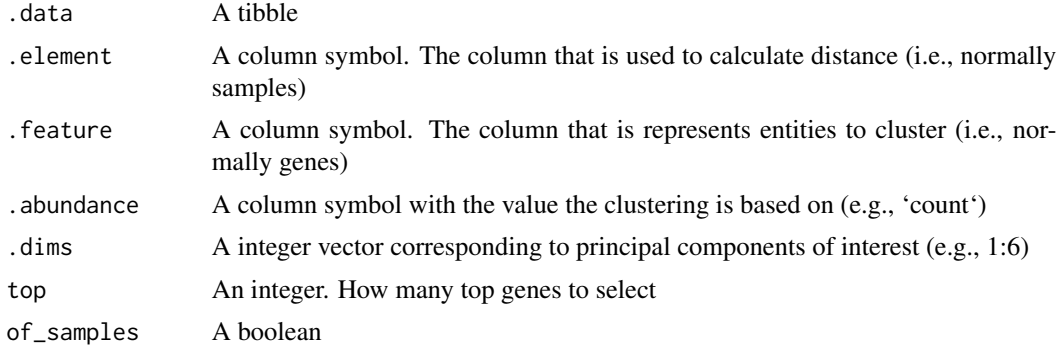

<span id="page-31-0"></span>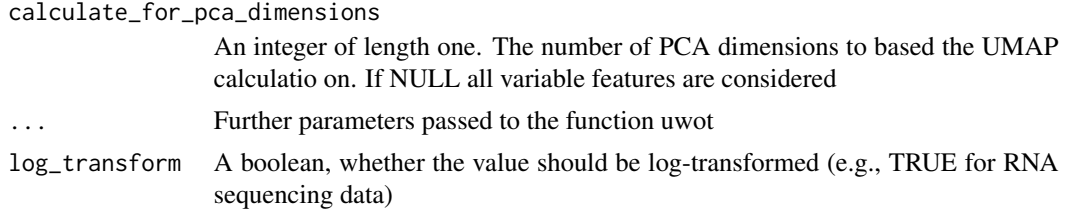

# Value

A tibble with additional columns

get\_reduced\_dimensions\_UMAP\_bulk\_SE *Get UMAP*

# Description

Get UMAP

# Usage

```
get_reduced_dimensions_UMAP_bulk_SE(
  .data,
  .dims = 2,
  top = 500,of_samples = TRUE,
  transform = log1p,
  scale = NULL,
 calculate_for_pca_dimensions = min(20, top),
  ...
\mathcal{L}
```
# Arguments

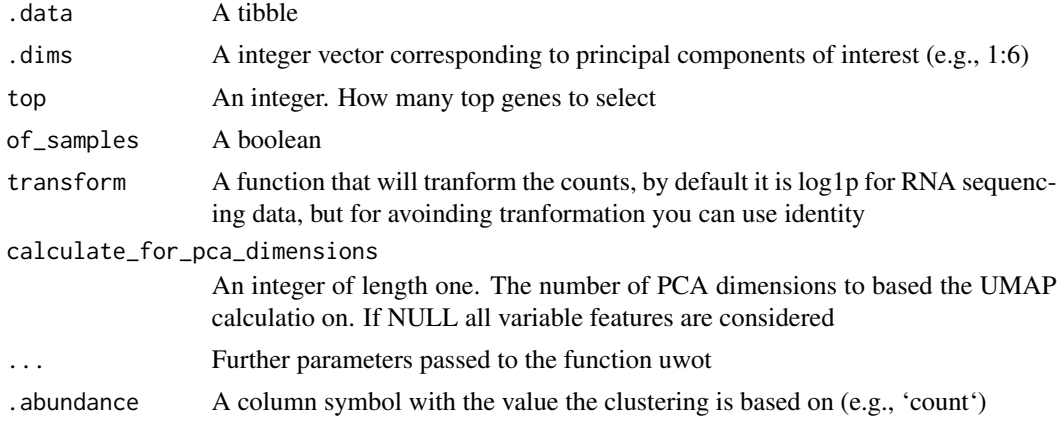

#### <span id="page-32-0"></span>group\_by 33

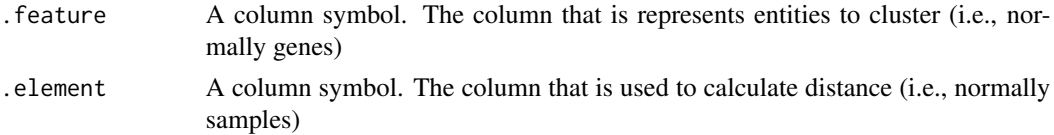

# Value

A tibble with additional columns

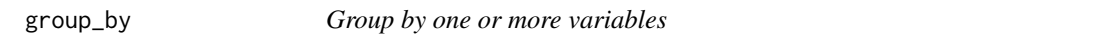

# Description

Most data operations are done on groups defined by variables. 'group\_by()' takes an existing tbl and converts it into a grouped tbl where operations are performed "by group". 'ungroup()' removes grouping.

# Arguments

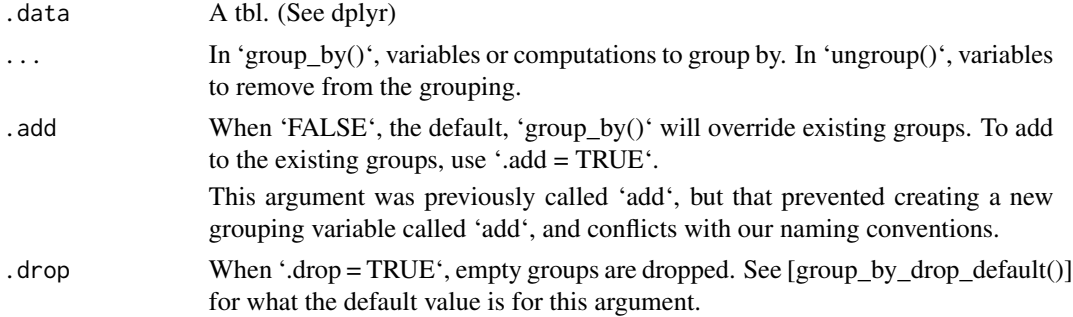

# Value

A [grouped data frame][grouped\_df()], unless the combination of '...' and 'add' yields a non empty set of grouping columns, a regular (ungrouped) data frame otherwise.

# Methods

These function are \*\*generic\*\*s, which means that packages can provide implementations (methods) for other classes. See the documentation of individual methods for extra arguments and differences in behaviour.

Methods available in currently loaded packages:

# Examples

by\_cyl  $\leq$  mtcars  $|>$  group\_by(cyl)

<span id="page-33-0"></span>identify\_abundant *find abundant transcripts*

#### Description

identify\_abundant() takes as input A 'tbl' (with at least three columns for sample, feature and transcript abundance) or 'SummarizedExperiment' (more convenient if abstracted to tibble with library(tidySummarizedExperiment)) and returns a consistent object (to the input) with additional columns for the statistics from the hypothesis test.

```
identify_abundant(
  .data,
  .sample = NULL,
  .transcript = NULL,
  .abundance = NULL,
  factor_of_interest = NULL,
 minimum_counts = 10,
 minimum\_proportion = 0.7)
## S4 method for signature 'spec_tbl_df'
identify_abundant(
  .data,
  .sample = NULL,
  .transcript = NULL,
  .abundance = NULL,
  factor_of_interest = NULL,
 minimum_counts = 10,
 minimum\_proportion = 0.7)
## S4 method for signature 'tbl_df'
identify_abundant(
  .data,
  .sample = NULL,
  .transcript = NULL,
  .abundance = NULL,
  factor_of_interest = NULL,
 minimum_counts = 10,
  minimum\_proportion = 0.7)
## S4 method for signature 'tidybulk'
identify_abundant(
  .data,
```

```
.sample = NULL,
  .transcript = NULL,
  .abundance = NULL,
 factor_of_interest = NULL,
 minimum_counts = 10,
 minimum_proportion = 0.7
\mathcal{L}## S4 method for signature 'SummarizedExperiment'
identify_abundant(
  .data,
  .sample = NULL,
  .transcript = NULL,
  .abundance = NULL,
 factor_of_interest = NULL,
 minimum_counts = 10,
 minimum_proportion = 0.7
\mathcal{L}## S4 method for signature 'RangedSummarizedExperiment'
identify_abundant(
  .data,
  .sample = NULL,
  .transcript = NULL,
  abundance = NULL,factor_of_interest = NULL,
 minimum_counts = 10,
 minimum_proportion = 0.7
\mathcal{L}
```
# Arguments

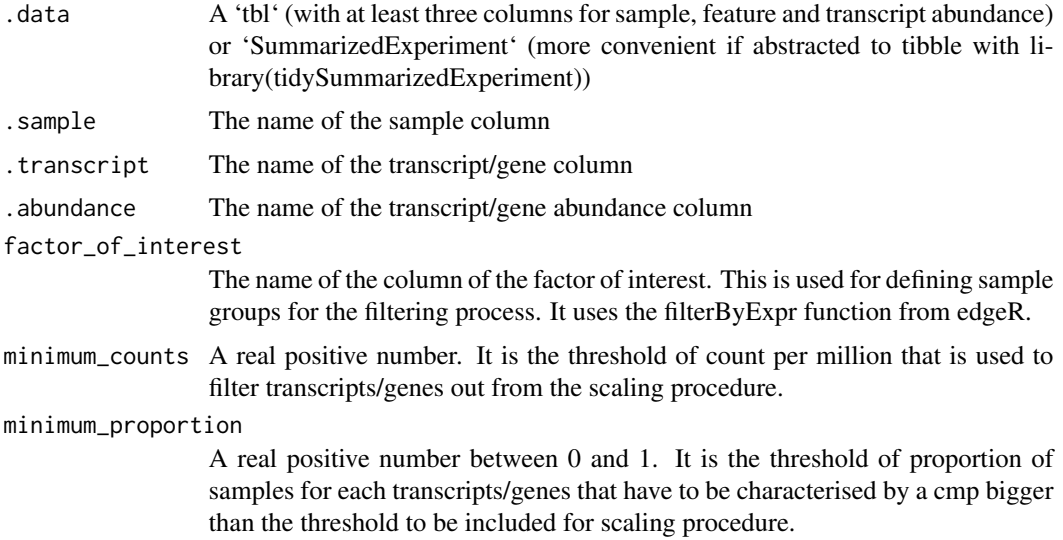

# <span id="page-35-0"></span>Details

'r lifecycle::badge("maturing")'

At the moment this function uses edgeR (DOI: 10.1093/bioinformatics/btp616)

Underlying method: edgeR::filterByExpr( data, min.count = minimum\_counts, group = string\_factor\_of\_interest, min.prop = minimum\_proportion )

#### Value

A consistent object (to the input) with additional columns for the statistics from the hypothesis test (e.g., log fold change, p-value and false discovery rate).

A consistent object (to the input) with additional columns for the statistics from the hypothesis test (e.g., log fold change, p-value and false discovery rate).

A consistent object (to the input) with additional columns for the statistics from the hypothesis test (e.g., log fold change, p-value and false discovery rate).

A consistent object (to the input) with additional columns for the statistics from the hypothesis test (e.g., log fold change, p-value and false discovery rate).

A 'SummarizedExperiment' object

A 'SummarizedExperiment' object

# Examples

```
identify_abundant(
tidybulk::se_mini
\lambda
```
impute\_missing\_abundance

*impute transcript abundance if missing from sample-transcript pairs*

#### Description

impute missing abundance() takes as input A 'tbl' (with at least three columns for sample, feature and transcript abundance) or 'SummarizedExperiment' (more convenient if abstracted to tibble with library(tidySummarizedExperiment)) and returns a consistent object (to the input) with additional sample-transcript pairs with imputed transcript abundance.
```
impute_missing_abundance(
  .data,
  .formula,
  .sample = NULL,
  .transcript = NULL,
  .abundance = NULL,
  suffix = "",force_scaling = FALSE
)
## S4 method for signature 'spec_tbl_df'
impute_missing_abundance(
  .data,
  .formula,
  .sample = NULL,
  .transcript = NULL,
  .abundance = NULL,
 suffix = "",force_scaling = FALSE
)
## S4 method for signature 'tbl_df'
impute_missing_abundance(
  .data,
  .formula,
  .sample = NULL,
  .transcript = NULL,
  .abundance = NULL,
  \text{suffix} = "",force_scaling = FALSE
\lambda## S4 method for signature 'tidybulk'
impute_missing_abundance(
  .data,
  .formula,
  .sample = NULL,
  .transcript = NULL,
  .abundance = NULL,
  suffix = '''',
  force_scaling = FALSE
\mathcal{L}## S4 method for signature 'SummarizedExperiment'
impute_missing_abundance(
  .data,
  .formula,
```

```
.sample = NULL,
  .transcript = NULL,
  .abundance = NULL,
  suffix = "",force_scaling = FALSE
\mathcal{L}## S4 method for signature 'RangedSummarizedExperiment'
impute_missing_abundance(
  .data,
  .formula,
  .sample = NULL,
  .transcript = NULL,
  .abundance = NULL,
 suffix = '''',
  force_scaling = FALSE
\mathcal{L}
```
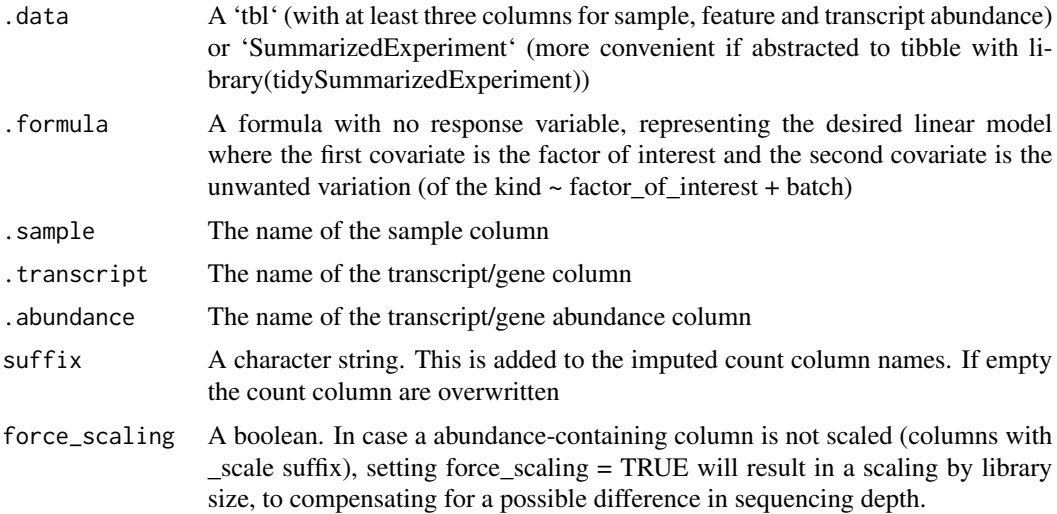

## Details

'r lifecycle::badge("maturing")'

This function imputes the abundance of missing sample-transcript pair using the median of the sample group defined by the formula

## Value

A consistent object (to the input) non-sparse abundance

A consistent object (to the input) with imputed abundance

A consistent object (to the input) with imputed abundance

# inner\_join 39

A consistent object (to the input) with imputed abundance

- A 'SummarizedExperiment' object
- A 'SummarizedExperiment' object

## Examples

```
res =
impute_missing_abundance(
tidybulk::se_mini,
\sim condition
)
```
# inner\_join *Inner join datasets*

## Description

Inner join datasets

Right join datasets

Full join datasets

# Arguments

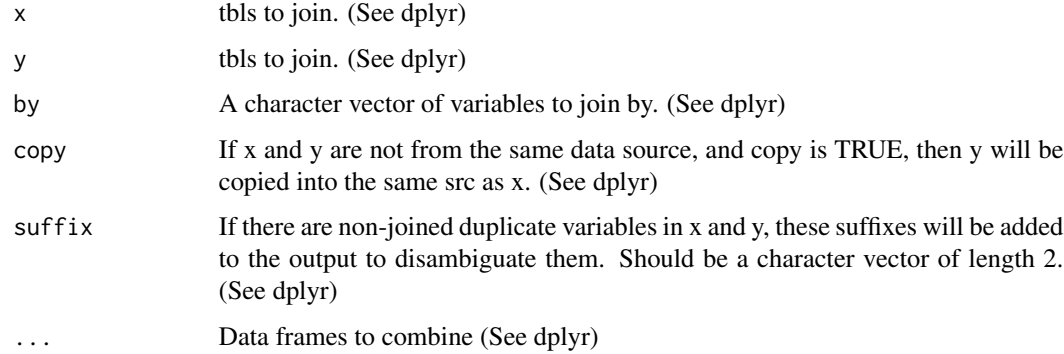

## Value

A tt object

A tt object

A tt object

### Examples

```
annotation = tidybulk::se_mini |> tidybulk() |> as_tibble() |> distinct(.sample) |> mutate(source = "AU")
tidybulk::se_mini |> tidybulk() |> as_tibble() |> inner_join(annotation)
```

```
annotation = tidybulk::se_mini |> tidybulk() |> as_tibble() |> distinct(.sample) |> mutate(source = "AU")
tidybulk::se_mini |> tidybulk() |> as_tibble() |> right_join(annotation)
```

```
annotation = tidybulk::se_mini |> tidybulk() |> as_tibble() |> distinct(.sample) |> mutate(source = "AU")
tidybulk::se_mini |> tidybulk() |> as_tibble() |> full_join(annotation)
```
keep\_abundant *Keep abundant transcripts*

# Description

keep\_abundant() takes as input A 'tbl' (with at least three columns for sample, feature and transcript abundance) or 'SummarizedExperiment' (more convenient if abstracted to tibble with library(tidySummarizedExperiment)) and returns a consistent object (to the input) with additional columns for the statistics from the hypothesis test.

```
keep_abundant(
  .data,
  .sample = NULL,
  .transcript = NULL,
  .abundance = NULL,
  factor_of_interest = NULL,
 minimum_counts = 10,
 minimum\_proportion = 0.7)
## S4 method for signature 'spec_tbl_df'
keep_abundant(
  .data,
  .sample = NULL,
  .transcript = NULL,
  .abundance = NULL,
  factor_of_interest = NULL,
 minimum = 10,
 minimum\_proportion = 0.7)
## S4 method for signature 'tbl_df'
```

```
keep_abundant(
  .data,
  .sample = NULL,
  .transcript = NULL,
  .abundance = NULL,
  factor_of_interest = NULL,
 minimum_counts = 10,
 minimum\_proportion = 0.7)
## S4 method for signature 'tidybulk'
keep_abundant(
  .data,
  .sample = NULL,
  .transcript = NULL,
  .abundance = NULL,
  factor_of_interest = NULL,
 minimum_counts = 10,
 minimum\_proportion = 0.7)
## S4 method for signature 'SummarizedExperiment'
keep_abundant(
  .data,
  .sample = NULL,
  .transcript = NULL,
  .abundance = NULL,
  factor_of_interest = NULL,
 minimum_counts = 10,
 minimum\_proportion = 0.7)
## S4 method for signature 'RangedSummarizedExperiment'
keep_abundant(
  .data,
  .sample = NULL,
  .transcript = NULL,
  .abundance = NULL,
  factor_of_interest = NULL,
 minimum_counts = 10,
  minimum\_proportion = 0.7)
```
.data A 'tbl' (with at least three columns for sample, feature and transcript abundance) or 'SummarizedExperiment' (more convenient if abstracted to tibble with library(tidySummarizedExperiment))

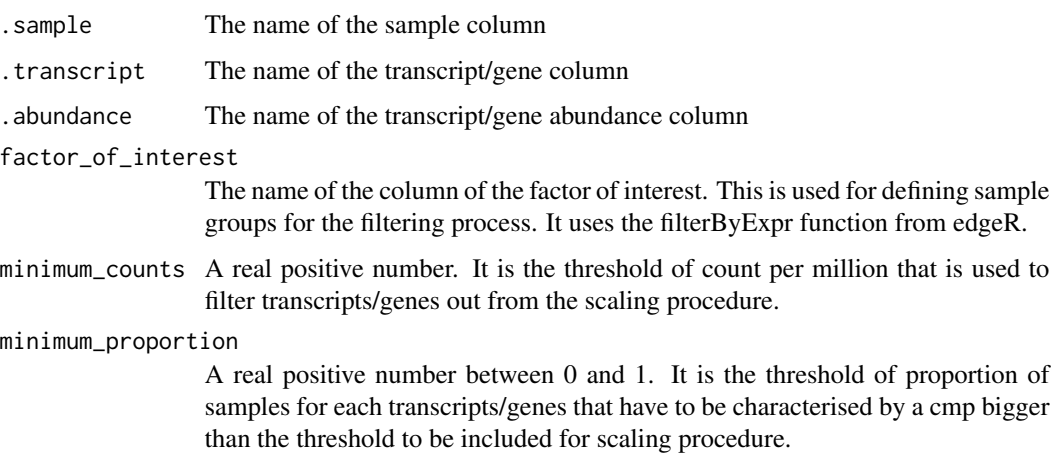

### Details

### [Questioning]

At the moment this function uses edgeR (DOI: 10.1093/bioinformatics/btp616)

Underlying method: edgeR::filterByExpr( data, min.count = minimum\_counts, group = string\_factor\_of\_interest, min.prop = minimum\_proportion )

### Value

A consistent object (to the input) with additional columns for the statistics from the hypothesis test (e.g., log fold change, p-value and false discovery rate).

A consistent object (to the input) with additional columns for the statistics from the hypothesis test (e.g., log fold change, p-value and false discovery rate).

A consistent object (to the input) with additional columns for the statistics from the hypothesis test (e.g., log fold change, p-value and false discovery rate).

A consistent object (to the input) with additional columns for the statistics from the hypothesis test (e.g., log fold change, p-value and false discovery rate).

A 'SummarizedExperiment' object

A 'SummarizedExperiment' object

### Examples

```
keep_abundant(
tidybulk::se_mini
)
```
#### Description

keep\_variable() takes as input A 'tbl' (with at least three columns for sample, feature and transcript abundance) or 'SummarizedExperiment' (more convenient if abstracted to tibble with library(tidySummarizedExperiment)) and returns a consistent object (to the input) with additional columns for the statistics from the hypothesis test.

```
keep_variable(
  .data,
  .sample = NULL,
  .transcript = NULL,
  .abundance = NULL,
  top = 500,transform = log1p,
  log_transform = TRUE
)
## S4 method for signature 'spec_tbl_df'
keep_variable(
  .data,
  .sample = NULL,
  .transcript = NULL,
  .abundance = NULL,
  top = 500,transform = log1p,
  log_transform = NULL
)
## S4 method for signature 'tbl_df'
keep_variable(
  .data,
  .sample = NULL,
  .transcript = NULL,
  .abundance = NULL,
  top = 500,transform = log1p,
  log_transform = NULL
)
## S4 method for signature 'tidybulk'
keep_variable(
  .data,
```

```
.sample = NULL,
  .transcript = NULL,
  abundance = NULL,top = 500,transform = log1p,
  log_transform = NULL
\lambda## S4 method for signature 'SummarizedExperiment'
keep_variable(.data, top = 500, transform = log1p)
## S4 method for signature 'RangedSummarizedExperiment'
keep_variable(.data, top = 500, transform = log1p)
```
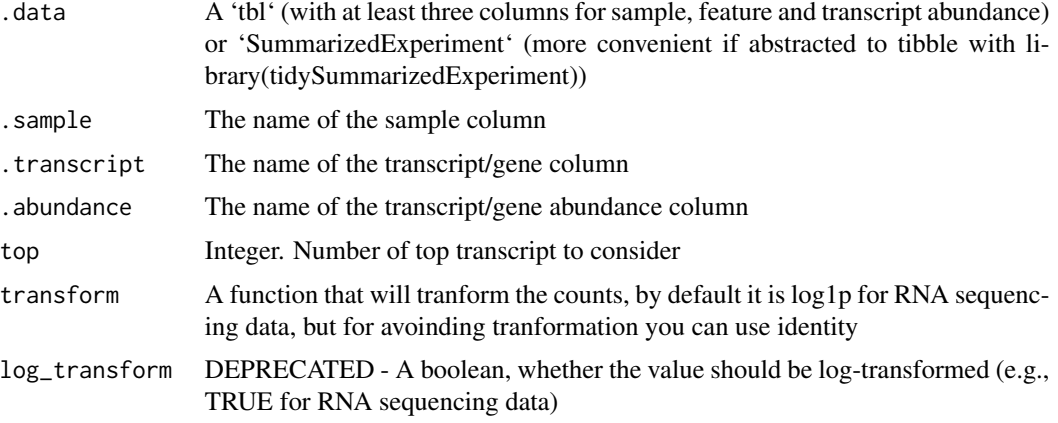

## Details

'r lifecycle::badge("maturing")'

At the moment this function uses edgeR <https://doi.org/10.1093/bioinformatics/btp616>

### Value

A consistent object (to the input) with additional columns for the statistics from the hypothesis test (e.g., log fold change, p-value and false discovery rate).

Underlying method:  $s < -rowMeans((x - rowMeans(x)) \land 2)$  o  $<$ - order(s, decreasing = TRUE) x  $\lt$  $x[o[1L:top],$ , drop = FALSE] variable\_trancripts = rownames $(x)$ 

A consistent object (to the input) with additional columns for the statistics from the hypothesis test (e.g., log fold change, p-value and false discovery rate).

A consistent object (to the input) with additional columns for the statistics from the hypothesis test (e.g., log fold change, p-value and false discovery rate).

A consistent object (to the input) with additional columns for the statistics from the hypothesis test (e.g., log fold change, p-value and false discovery rate).

- A 'SummarizedExperiment' object
- A 'SummarizedExperiment' object

# Examples

```
keep_variable(tidybulk::se_mini, top = 500)
```
log10\_reverse\_trans *log10\_reverse\_trans*

## Description

it perform log scaling and reverse the axis. Useful to plot negative log probabilities. To not be used directly but with ggplot (e.g. scale\_y\_continuous(trans = "log10\_reverse"))

## Usage

```
log10_reverse_trans()
```
## Details

```
'r lifecycle::badge("maturing")'
```
## Value

A scales object

#### Examples

```
library(ggplot2)
library(tibble)
```

```
tibble(pvalue = c(0.001, 0.05, 0.1), fold_change = 1:3) %>%
ggplot(aes(fold_change , pvalue)) +
geom_point() +
scale_y_continuous(trans = "log10_reverse")
```
logit\_trans *logit scale*

### Description

it perform logit scaling with right axis formatting. To not be used directly but with ggplot (e.g. scale\_y\_continuous(trans = "log10\_reverse") )

### Usage

logit\_trans()

### Details

'r lifecycle::badge("maturing")'

### Value

A scales object

#### Examples

```
library(ggplot2)
library(tibble)
tibble(pvalue = c(0.001, 0.05, 0.1), fold_change = 1:3) %>%
 ggplot(aes(fold_change , pvalue)) +
 geom_point() +
 scale_y_continuous(trans = "log10_reverse")
```
<span id="page-45-0"></span>mutate *Create, modify, and delete columns*

## Description

'mutate()' adds new variables and preserves existing ones; 'transmute()' adds new variables and drops existing ones. New variables overwrite existing variables of the same name. Variables can be removed by setting their value to 'NULL'.

#### mutate and the contract of the contract of the contract of the contract of the contract of the contract of the contract of the contract of the contract of the contract of the contract of the contract of the contract of the

#### **Arguments**

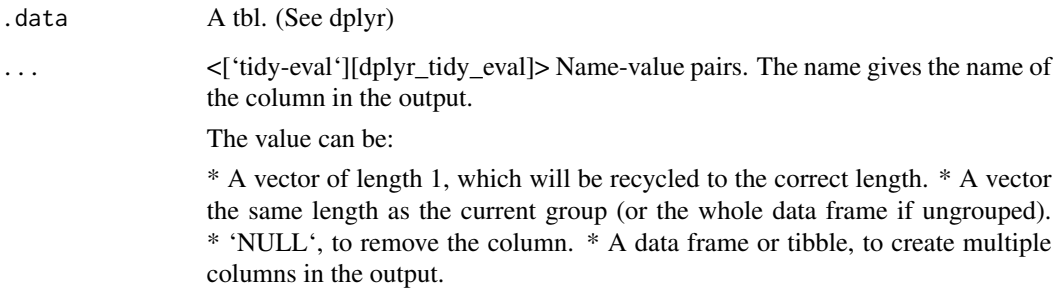

### Value

An object of the same type as '.data'.

For 'mutate()':

\* Rows are not affected. \* Existing columns will be preserved unless explicitly modified. \* New columns will be added to the right of existing columns. \* Columns given value 'NULL' will be removed \* Groups will be recomputed if a grouping variable is mutated. \* Data frame attributes are preserved.

For 'transmute()':

\* Rows are not affected. \* Apart from grouping variables, existing columns will be remove unless explicitly kept. \* Column order matches order of expressions. \* Groups will be recomputed if a grouping variable is mutated. \* Data frame attributes are preserved.

## Useful mutate functions

 $*$  ['+'], ['-'], [log()], etc., for their usual mathematical meanings

\* [lead()], [lag()]

- \* [dense\_rank()], [min\_rank()], [percent\_rank()], [row\_number()], [cume\_dist()], [ntile()]
- \* [cumsum()], [cummean()], [cummin()], [cummax()], [cumany()], [cumall()]
- \* [na\_if()], [coalesce()]
- \* [if\_else()], [recode()], [case\_when()]

### Grouped tibbles

Because mutating expressions are computed within groups, they may yield different results on grouped tibbles. This will be the case as soon as an aggregating, lagging, or ranking function is involved. Compare this ungrouped mutate:

With the grouped equivalent:

The former normalises 'mass' by the global average whereas the latter normalises by the averages within gender levels.

### Methods

These function are \*\*generic\*\*s, which means that packages can provide implementations (methods) for other classes. See the documentation of individual methods for extra arguments and differences in behaviour.

Methods available in currently loaded packages:

### See Also

```
Other single table verbs: arrange(), filter(), rename(), summarise()
```
### Examples

```
# Newly created variables are available immediately
mtcars |> as_tibble() |> mutate(
  cyl2 = cyl * 2,cyl4 = cyl2 * 2\mathcal{L}
```
pivot\_sample *Extract sample-wise information*

## **Description**

pivot\_sample() takes as input a 'tbl' (with at least three columns for sample, feature and transcript abundance) or 'SummarizedExperiment' (more convenient if abstracted to tibble with library(tidySummarizedExperiment)) and returns a 'tbl' with only sample-related columns

```
pivot_sample(.data, .sample = NULL)
## S4 method for signature 'spec_tbl_df'
pivot_sample(.data, .sample = NULL)
## S4 method for signature 'tbl_df'
pivot_sample(.data, .sample = NULL)
## S4 method for signature 'tidybulk'
pivot_sample(.data, .sample = NULL)
## S4 method for signature 'SummarizedExperiment'
pivot_sample(.data, .sample = NULL)
## S4 method for signature 'RangedSummarizedExperiment'
pivot_sample(.data, .sample = NULL)
```
## pivot\_transcript 49

### **Arguments**

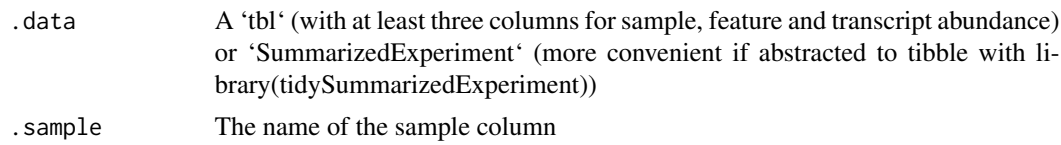

#### Details

'r lifecycle::badge("maturing")'

This functon extracts only sample-related information for downstream analysis (e.g., visualisation). It is disruptive in the sense that it cannot be passed anymore to tidybulk function.

## Value

A 'tbl' with transcript-related information

A consistent object (to the input)

A consistent object (to the input)

# Examples

pivot\_sample(tidybulk::se\_mini )

pivot\_transcript *Extract transcript-wise information*

### Description

pivot\_transcript() takes as input a 'tbl' (with at least three columns for sample, feature and transcript abundance) or 'SummarizedExperiment' (more convenient if abstracted to tibble with library(tidySummarizedExperiment)) and returns a 'tbl' with only transcript-related columns

```
pivot_transcript(.data, .transcript = NULL)
## S4 method for signature 'spec_tbl_df'
pivot_transcript(.data, .transcript = NULL)
## S4 method for signature 'tbl_df'
pivot_transcript(.data, .transcript = NULL)
## S4 method for signature 'tidybulk'
pivot_transcript(.data, .transcript = NULL)
```

```
## S4 method for signature 'SummarizedExperiment'
pivot_transcript(.data, .transcript = NULL)
## S4 method for signature 'RangedSummarizedExperiment'
pivot_transcript(.data, .transcript = NULL)
```
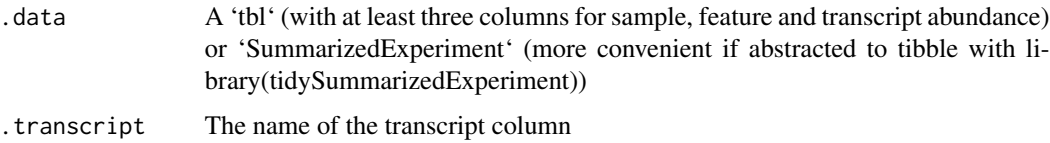

### Details

'r lifecycle::badge("maturing")'

This functon extracts only transcript-related information for downstream analysis (e.g., visualisation). It is disruptive in the sense that it cannot be passed anymore to tidybulk function.

#### Value

A 'tbl' with transcript-related information

A consistent object (to the input)

A consistent object (to the input)

### Examples

pivot\_transcript(tidybulk::se\_mini )

quantile\_normalise\_abundance

*Normalise by quantiles the counts of transcripts/genes*

### Description

quantile\_normalise\_abundance() takes as input A 'tbl' (with at least three columns for sample, feature and transcript abundance) or 'SummarizedExperiment' (more convenient if abstracted to tibble with library(tidySummarizedExperiment)) and Scales transcript abundance compansating for sequencing depth (e.g., with TMM algorithm, Robinson and Oshlack doi.org/10.1186/gb-2010-11- 3-r25).

```
quantile_normalise_abundance(
  .data,
  .sample = NULL,
  .transcript = NULL,
  .abundance = NULL,
  method = "limma_normalize_quantiles",
  action = "add"
\lambda## S4 method for signature 'spec_tbl_df'
quantile_normalise_abundance(
  .data,
  .sample = NULL,
  .transcript = NULL,
  .abundance = NULL,
  method = "limma_normalize_quantiles",
  action = "add"
\mathcal{L}## S4 method for signature 'tbl_df'
quantile_normalise_abundance(
  .data,
  .sample = NULL,
  .transcript = NULL,
  .abundance = NULL,
 method = "limma_normalize_quantiles",
  action = "add")
## S4 method for signature 'tidybulk'
quantile_normalise_abundance(
  .data,
  .sample = NULL,
  .transcript = NULL,
  .abundance = NULL,
 method = "limma_normalize_quantiles",
  action = "add"
)
## S4 method for signature 'SummarizedExperiment'
quantile_normalise_abundance(
  .data,
  .sample = NULL,
  .transcript = NULL,
  .abundance = NULL,
  method = "limma_normalize_quantiles",
  action = NULL
```

```
## S4 method for signature 'RangedSummarizedExperiment'
quantile_normalise_abundance(
  .data,
  .sample = NULL,
  .transcript = NULL,
  .abundance = NULL,
 method = "limma_normalize_quantiles",
  action = NULL
)
```
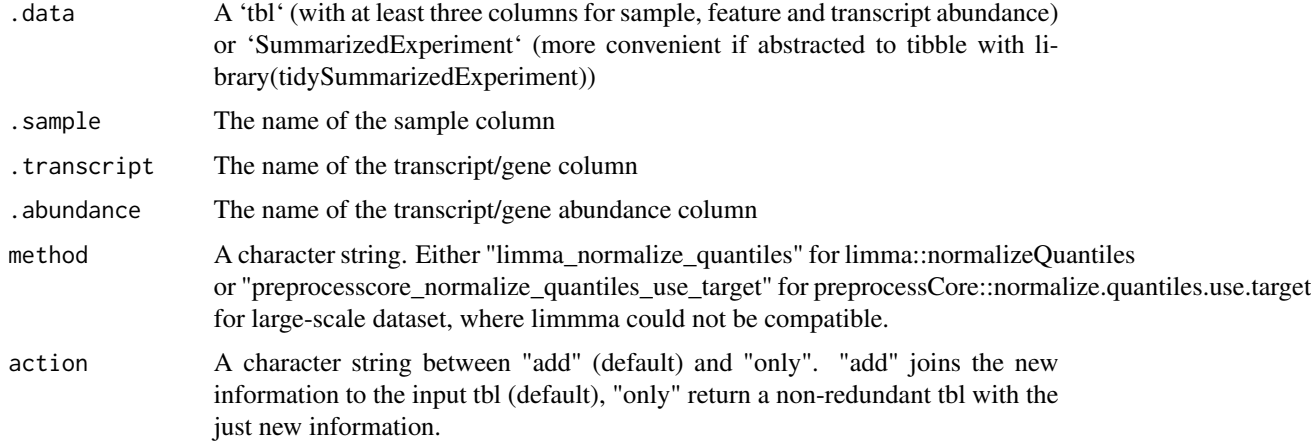

### Details

'r lifecycle::badge("maturing")'

Scales transcript abundance compensating for sequencing depth (e.g., with TMM algorithm, Robinson and Oshlack doi.org/10.1186/gb-2010-11-3-r25). Lowly transcribed transcripts/genes (defined with minimum\_counts and minimum\_proportion parameters) are filtered out from the scaling procedure. The scaling inference is then applied back to all unfiltered data.

Underlying method edgeR::calcNormFactors(.data, method = c("TMM","TMMwsp","RLE","upperquartile"))

### Value

A tbl object with additional columns with scaled data as '<NAME OF COUNT COLUMN>\_scaled'

A tbl object with additional columns with scaled data as '<NAME OF COUNT COLUMN>\_scaled'

A tbl object with additional columns with scaled data as '<NAME OF COUNT COLUMN>\_scaled'

A tbl object with additional columns with scaled data as '<NAME OF COUNT COLUMN>\_scaled'

A 'SummarizedExperiment' object

A 'SummarizedExperiment' object

)

reduce\_dimensions 53

### Examples

tidybulk::se\_mini |> quantile\_normalise\_abundance()

reduce\_dimensions *Dimension reduction of the transcript abundance data*

### Description

reduce\_dimensions() takes as input A 'tbl' (with at least three columns for sample, feature and transcript abundance) or 'SummarizedExperiment' (more convenient if abstracted to tibble with library(tidySummarizedExperiment)) and calculates the reduced dimensional space of the transcript abundance.

```
reduce_dimensions(
  .data,
  .element = NULL,
  .feature = NULL,
  .abundance = NULL,
 method,
  . dims = 2,
  top = 500,of_samples = TRUE,
  transform = log1p,
  scale = TRUE,
  action = "add",...,
  log_transform = NULL
\mathcal{L}## S4 method for signature 'spec_tbl_df'
reduce_dimensions(
  .data,
  element = NULL,
  .feature = NULL,
  .abundance = NULL,
 method,
  .dims = 2,
  top = 500,of_samples = TRUE,
  transform = log1p,
```

```
scale = TRUE,
 action = "add",...,
 log_transform = NULL
\mathcal{L}## S4 method for signature 'tbl_df'
reduce_dimensions(
  .data,
  .element = NULL,
  .feature = NULL,
  .abundance = NULL,
 method,
  . dims = 2,
  top = 500,of_samples = TRUE,
  transform = log1p,
  scale = TRUE,
 action = "add",...,
 log_transform = NULL
\mathcal{L}## S4 method for signature 'tidybulk'
reduce_dimensions(
  .data,
  .element = NULL,
  .feature = NULL,
  .abundance = NULL,
 method,
  . dims = 2,
  top = 500,of_samples = TRUE,
  transform = log1p,
  scale = TRUE,
 action = "add",...,
 log_transform = NULL
\lambda## S4 method for signature 'SummarizedExperiment'
reduce_dimensions(
  .data,
  .element = NULL,
  .feature = NULL,
  .abundance = NULL,
 method,
```

```
. dims = 2,
```

```
top = 500,of_samples = TRUE,
transform = log1p,
scale = TRUE,
action = "add",
...,
log_transform = NULL
```
 $\mathcal{L}$ 

## S4 method for signature 'RangedSummarizedExperiment' reduce\_dimensions(

```
.data,
.element = NULL,
.feature = NULL,
.abundance = NULL,
method,
.dims = 2,
top = 500,of_samples = TRUE,
transform = log1p,
scale = TRUE,
action = "add",
...,
log_transform = NULL
```
# Arguments

 $\mathcal{L}$ 

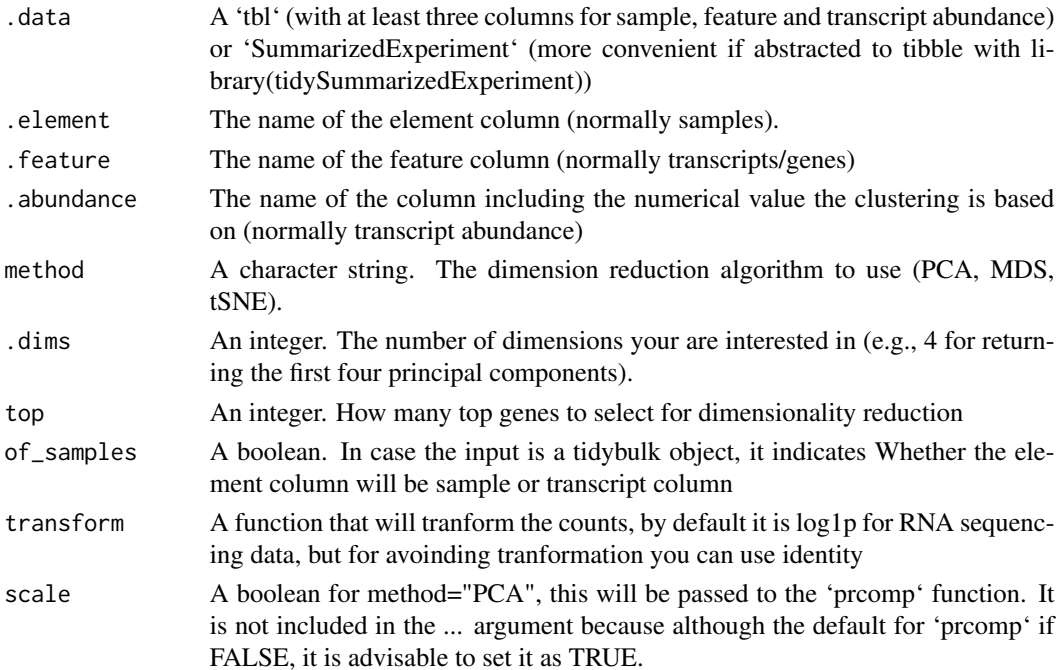

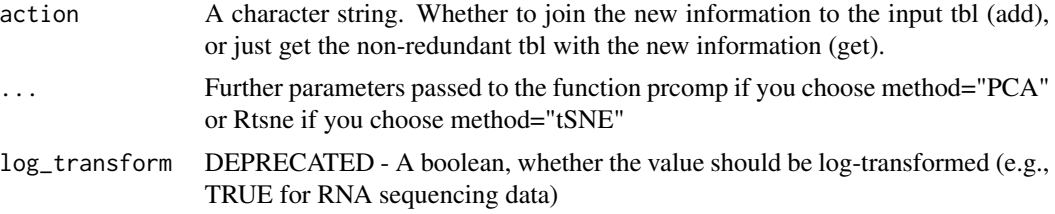

## Details

'r lifecycle::badge("maturing")'

This function reduces the dimensions of the transcript abundances. It can use multi-dimensional scaling (MDS; DOI.org/10.1186/gb-2010-11-3-r25), principal component analysis (PCA), or tSNE (Jesse Krijthe et al. 2018)

Underlying method for PCA:  $preomp(scale = scale, ...)$ 

Underlying method for MDS: limma::plotMDS(ndim = .dims, plot = FALSE, top = top)

Underlying method for tSNE: Rtsne::Rtsne(data, ...)

Underlying method for UMAP:

df source = .data  $|>$ 

# Filter NA symbol filter(!!.feature |> is.na() |> not()) |>

# Prepare data frame distinct(!!.feature,!!.element,!!.abundance) |>

# Filter most variable genes keep\_variable\_transcripts(top) |> reduce\_dimensions(method="PCA",  $dims = calculate_for_pca_dimensions, action='get")$   $\geq$  as\_matrix(rownames = quo\_name(.element)) |> uwot::tumap(...)

### Value

A tbl object with additional columns for the reduced dimensions

A tbl object with additional columns for the reduced dimensions

A tbl object with additional columns for the reduced dimensions

A tbl object with additional columns for the reduced dimensions

A 'SummarizedExperiment' object

A 'SummarizedExperiment' object

## Examples

```
counts.MDS =
tidybulk::se_mini |>
 identify_abundant() |>
reduce_dimensions( method="MDS", .dims = 3)
counts.PCA =
 tidybulk::se_mini |>
```
#### reexports 57

```
identify_abundant() |>
reduce_dimensions(method="PCA", .dims = 3)
```
### reexports *Objects exported from other packages*

## <span id="page-56-0"></span>Description

These objects are imported from other packages. Follow the links below to see their documentation.

dplyr [do](#page-56-0), [select](#page-56-0) tibble [as\\_tibble](#page-56-0), [tibble](#page-56-0)

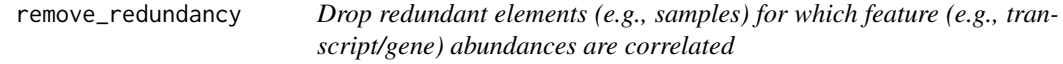

### Description

remove\_redundancy() takes as input A 'tbl' (with at least three columns for sample, feature and transcript abundance) or 'SummarizedExperiment' (more convenient if abstracted to tibble with library(tidySummarizedExperiment)) for correlation method or | <DIMENSION 1> | <DIMENSION  $2$   $>$   $|$  <...  $>$   $|$  for reduced\_dimensions method, and returns a consistent object (to the input) with dropped elements (e.g., samples).

```
remove_redundancy(
  .data,
  .element = NULL,
  .feature = NULL,
  .abundance = NULL,
 method,
 of_samples = TRUE,
  correlation_{threshold} = 0.9,
  top = Inf,transform = identity,
 Dim_a_column,
 Dim_b_column,
  log_transform = NULL
)
```

```
## S4 method for signature 'spec_tbl_df'
remove_redundancy(
  .data,
  .element = NULL,
  .feature = NULL,
  .abundance = NULL,
 method,
 of_samples = TRUE,
  correlation_{threshold} = 0.9,
  top = Inf,transform = identity,
 Dim_a_column = NULL,
 Dim_b_column = NULL,
 log_transform = NULL
\mathcal{L}## S4 method for signature 'tbl_df'
remove_redundancy(
  .data,
  element = NULL,.feature = NULL,
  .abundance = NULL,
 method,
 of_samples = TRUE,
  correlation_threshold = 0.9,
  top = Inf,transform = identity,
 Dim_a_column = NULL,
 Dim_b_column = NULL,
 log_transform = NULL
)
## S4 method for signature 'tidybulk'
remove_redundancy(
  .data,
  .element = NULL,
  .feature = NULL,
  .abundance = NULL,
 method,
 of_samples = TRUE,
  correlation_{threshold} = 0.9,
  top = Inf,transform = identity,
 Dim_a_column = NULL,
 Dim_b_column = NULL,
  log_transform = NULL
```

```
)
```

```
## S4 method for signature 'SummarizedExperiment'
remove_redundancy(
  .data,
  .element = NULL,
  .feature = NULL,
  .abundance = NULL,
 method,
 of_samples = TRUE,
  correlation_{threshold} = 0.9,
  top = Inf,transform = identity,
 Dim_a_column = NULL,
 Dim_b_column = NULL,
 log_transform = NULL
\mathcal{L}## S4 method for signature 'RangedSummarizedExperiment'
remove_redundancy(
  .data,
  element = NULL,.feature = NULL,
  .abundance = NULL,
 method,
 of_samples = TRUE,
 correlation_threshold = 0.9,
  top = Inf,transform = identity,
 Dim_a_column = NULL,
 Dim_b_column = NULL,
 log_transform = NULL
```

```
)
```
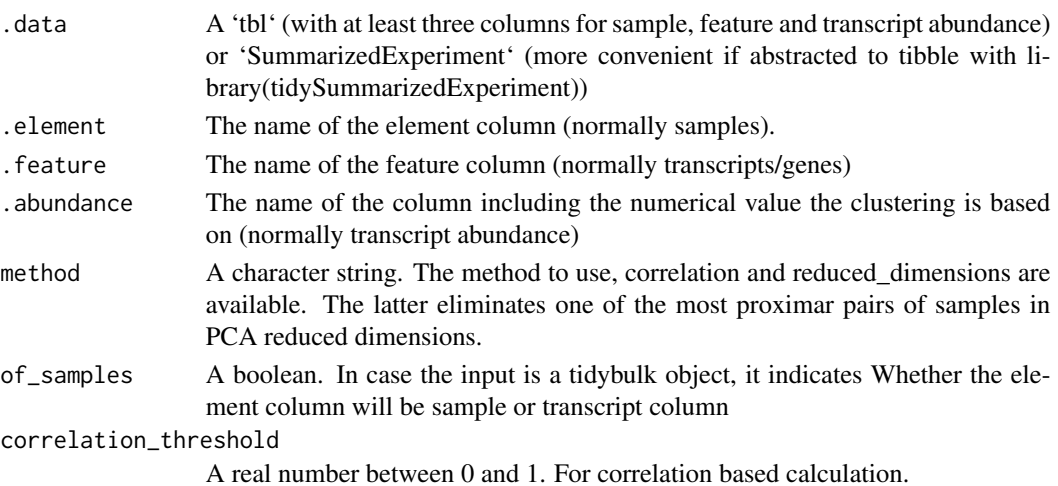

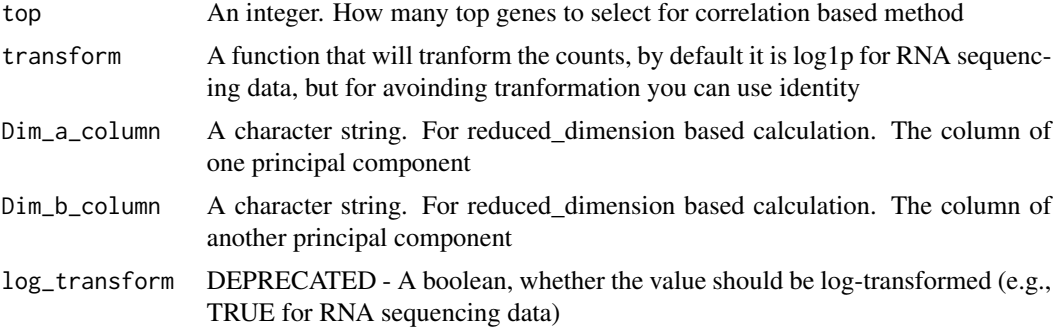

## Details

'r lifecycle::badge("maturing")'

This function removes redundant elements from the original data set (e.g., samples or transcripts). For example, if we want to define cell-type specific signatures with low sample redundancy. This function returns a tibble with dropped redundant elements (e.g., samples). Two redundancy estimation approaches are supported: (i) removal of highly correlated clusters of elements (keeping a representative) with method="correlation"; (ii) removal of most proximal element pairs in a reduced dimensional space.

Underlying method for correlation: widyr::pairwise\_cor(sample, transcript,count, sort = TRUE, diag = FALSE, upper = FALSE)

Underlying custom method for reduced dimensions: select\_closest\_pairs = function(df) couples <  $df \rhd \text{head}(n = 0)$ 

while  $(df \rhd nrow() > 0)$  pair <- df  $\rhd$  arrange $(dist) \rhd head(n = 1)$  couples <- couples  $\rhd$  bind\_rows(pair)  $df \leq df$  |> filter( ; sample 1' ; sample 2')

couples

#### Value

A tbl object with with dropped redundant elements (e.g., samples).

A tbl object with with dropped redundant elements (e.g., samples).

A tbl object with with dropped redundant elements (e.g., samples).

A tbl object with with dropped redundant elements (e.g., samples).

A 'SummarizedExperiment' object

A 'SummarizedExperiment' object

### Examples

```
tidybulk::se_mini |>
identify_abundant() |>
 remove_redundancy(
  .element = sample,
  .feature = transcript,
   .abundance = count,
```
#### rename 61

```
method = "correlation"
   )
counts.MDS =
tidybulk::se_mini |>
identify_abundant() |>
 reduce_dimensions( method="MDS", .dims = 3)
remove_redundancy(
counts.MDS,
Dim_a_column = `Dim1`,
Dim_b_column = `Dim2`,
.element = sample,
 method = "reduced_dimensions"
)
```
<span id="page-60-0"></span>

rename *Rename columns*

### Description

Rename individual variables using 'new\_name = old\_name' syntax.

### **Arguments**

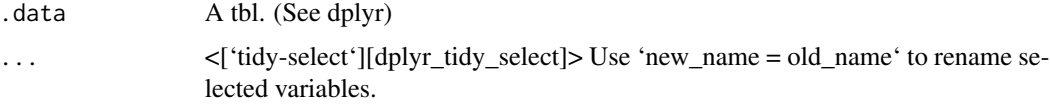

## Value

An object of the same type as '.data'. \* Rows are not affected. \* Column names are changed; column order is preserved \* Data frame attributes are preserved. \* Groups are updated to reflect new names.

#### Scoped selection and renaming

Use the three scoped variants ([rename\_all()], [rename\_if()], [rename\_at()]) to renaming a set of variables with a function.

### Methods

This function is a \*\*generic\*\*, which means that packages can provide implementations (methods) for other classes. See the documentation of individual methods for extra arguments and differences in behaviour.

The following methods are currently available in loaded packages:

## See Also

```
Other single table verbs: arrange(), filter(), mutate(), summarise()
```
#### Examples

```
iris <- as_tibble(iris) # so it prints a little nicer
rename(iris, petal_length = Petal.Length)
```
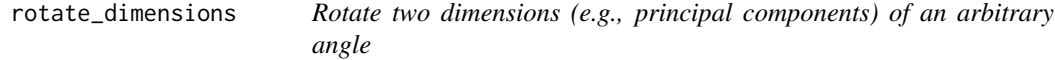

## Description

rotate\_dimensions() takes as input a 'tbl' formatted as | <DIMENSION 1> | <DIMENSION 2> | <...> | and calculates the rotated dimensional space of the transcript abundance.

```
rotate_dimensions(
  .data,
  dimension_1_column,
  dimension_2_column,
  rotation_degrees,
  .element = NULL,
  of_samples = TRUE,
  dimension_1_column_rotated = NULL,
  dimension_2_column_rotated = NULL,
  action = "add"
\lambda## S4 method for signature 'spec_tbl_df'
rotate_dimensions(
  .data,
  dimension_1_column,
  dimension_2_column,
  rotation_degrees,
  .element = NULL,
  of_samples = TRUE,
  dimension_1_column_rotated = NULL,
  dimension_2_column_rotated = NULL,
  action = "add")
## S4 method for signature 'tbl_df'
rotate_dimensions(
```

```
.data,
  dimension_1_column,
  dimension_2_column,
  rotation_degrees,
  .element = NULL,
  of_samples = TRUE,
  dimension_1_column_rotated = NULL,
  dimension_2_column_rotated = NULL,
  action = "add"
)
## S4 method for signature 'tidybulk'
rotate_dimensions(
  .data,
  dimension_1_column,
  dimension_2_column,
  rotation_degrees,
  .element = NULL,
  of_samples = TRUE,
  dimension_1_column_rotated = NULL,
  dimension_2_column_rotated = NULL,
  action = "add"
)
## S4 method for signature 'SummarizedExperiment'
rotate_dimensions(
  .data,
  dimension_1_column,
  dimension_2_column,
  rotation_degrees,
  .element = NULL,
 of_samples = TRUE,
  dimension_1_column_rotated = NULL,
  dimension_2_column_rotated = NULL,
  action = "add"
)
## S4 method for signature 'RangedSummarizedExperiment'
rotate_dimensions(
  .data,
  dimension_1_column,
  dimension_2_column,
  rotation_degrees,
  .element = NULL,
  of_samples = TRUE,
  dimension_1_column_rotated = NULL,
  dimension_2_column_rotated = NULL,
  action = "add"
```
)

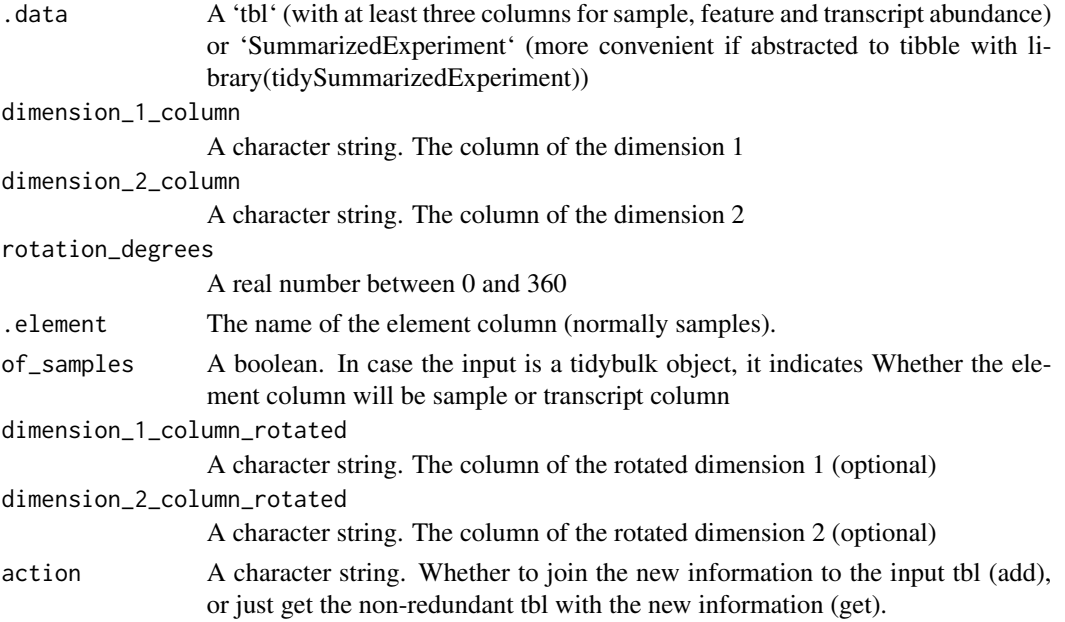

## Details

'r lifecycle::badge("maturing")'

This function to rotate two dimensions such as the reduced dimensions.

Underlying custom method: rotation = function(m, d) // r = the angle // m data matrix r = d  $*$  pi / 180 ((bind\_rows(  $c('1' = cos(r), '2' = -sin(r))$ ,  $c('1' = sin(r), '2' = cos(r))$ ) |> as\_matrix())

#### Value

A tbl object with additional columns for the reduced dimensions. additional columns for the rotated dimensions. The rotated dimensions will be added to the original data set as '<NAME OF DIMENSION> rotated <ANGLE>' by default, or as specified in the input arguments.

A tbl object with additional columns for the reduced dimensions. additional columns for the rotated dimensions. The rotated dimensions will be added to the original data set as '<NAME OF DIMENSION> rotated <ANGLE>' by default, or as specified in the input arguments.

A tbl object with additional columns for the reduced dimensions. additional columns for the rotated dimensions. The rotated dimensions will be added to the original data set as '<NAME OF DIMENSION> rotated <ANGLE>' by default, or as specified in the input arguments.

A tbl object with additional columns for the reduced dimensions. additional columns for the rotated dimensions. The rotated dimensions will be added to the original data set as '<NAME OF DIMENSION> rotated <ANGLE>' by default, or as specified in the input arguments.

A 'SummarizedExperiment' object

A 'SummarizedExperiment' object

#### rowwise 65

### Examples

```
counts.MDS =
 tidybulk::se_mini |>
 identify_abundant() |>
 reduce_dimensions( method="MDS", .dims = 3)
counts.MDS.rotated = rotate_dimensions(counts.MDS, `Dim1`, `Dim2`, rotation_degrees = 45, .element = sample)
```
rowwise *Group input by rows*

## Description

See [this repository](https://github.com/jennybc/row-oriented-workflows) for alternative ways to perform row-wise operations.

#### Arguments

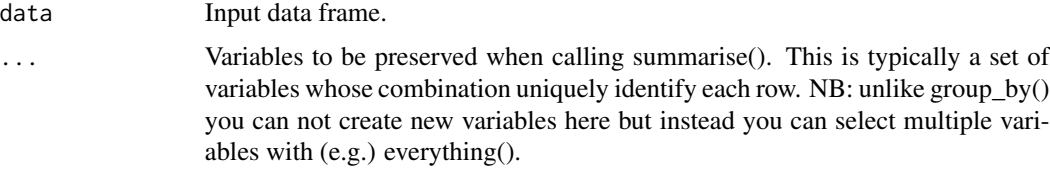

## Details

'rowwise()' is used for the results of [do()] when you create list-variables. It is also useful to support arbitrary complex operations that need to be applied to each row.

Currently, rowwise grouping only works with data frames. Its main impact is to allow you to work with list-variables in [summarise()] and [mutate()] without having to use [[1]]. This makes 'summarise()' on a rowwise tbl effectively equivalent to [plyr::ldply()].

## Value

A consistent object (to the input)

A 'tbl'

## Examples

df  $\le$  expand.grid(x = 1:3, y = 3:1) df\_done <- df |> rowwise()

#### Description

scale abundance() takes as input A 'tbl' (with at least three columns for sample, feature and transcript abundance) or 'SummarizedExperiment' (more convenient if abstracted to tibble with library(tidySummarizedExperiment)) and Scales transcript abundance compansating for sequencing depth (e.g., with TMM algorithm, Robinson and Oshlack doi.org/10.1186/gb-2010-11-3-r25).

```
scale_abundance(
  .data,
  .sample = NULL,
  .transcript = NULL,
  .abundance = NULL,
 method = "TMM",reference_sample = NULL,
  .subset_for_scaling = NULL,
  \text{action} = "add",reference_selection_function = NULL
)
## S4 method for signature 'spec_tbl_df'
scale_abundance(
  .data,
  .sample = NULL,
  .transcript = NULL,
  .abundance = NULL,
  method = "TMM",reference_sample = NULL,
  .subset_for_scaling = NULL,
  action = "add",
  reference_selection_function = NULL
)
## S4 method for signature 'tbl_df'
scale_abundance(
  .data,
  .sample = NULL,
  .transcript = NULL,
  .abundance = NULL,
  method = "TMM".reference_sample = NULL,
  .subset_for_scaling = NULL,
  action = "add",
```

```
reference_selection_function = NULL
\lambda## S4 method for signature 'tidybulk'
scale_abundance(
  .data,
  .sample = NULL,
  .transcript = NULL,
  .abundance = NULL,
 method = "TMM",reference_sample = NULL,
  .subset_for_scaling = NULL,
 \text{action} = "add",reference_selection_function = NULL
)
## S4 method for signature 'SummarizedExperiment'
scale_abundance(
  .data,
  .sample = NULL,
  .transcript = NULL,
  .abundance = NULL,
 method = "TMM",
  reference_sample = NULL,
  .subset_for_scaling = NULL,
 action = NULL,
  reference_selection_function = NULL
)
## S4 method for signature 'RangedSummarizedExperiment'
scale_abundance(
  .data,
  .sample = NULL,
  .transcript = NULL,
  .abundance = NULL,
 method = "TMM",reference_sample = NULL,
  .subset_for_scaling = NULL,
  action = NULL,
  reference_selection_function = NULL
\mathcal{L}
```
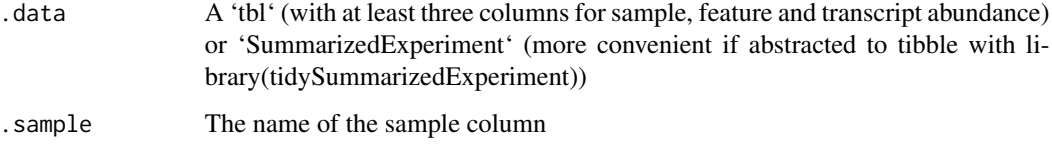

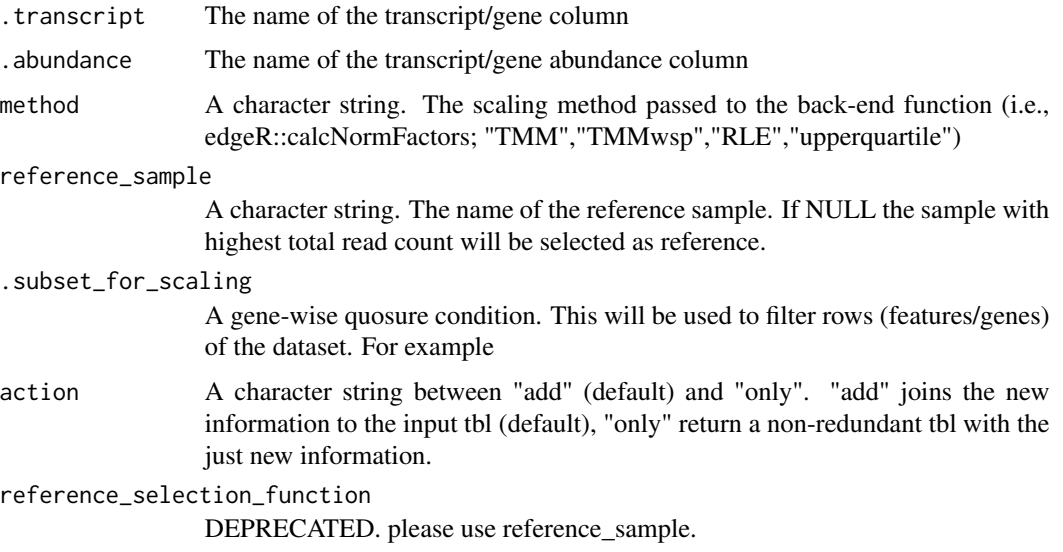

## Details

'r lifecycle::badge("maturing")'

Scales transcript abundance compensating for sequencing depth (e.g., with TMM algorithm, Robinson and Oshlack doi.org/10.1186/gb-2010-11-3-r25). Lowly transcribed transcripts/genes (defined with minimum\_counts and minimum\_proportion parameters) are filtered out from the scaling procedure. The scaling inference is then applied back to all unfiltered data.

Underlying method edgeR::calcNormFactors(.data, method = c("TMM","TMMwsp","RLE","upperquartile"))

#### Value

A tbl object with additional columns with scaled data as '<NAME OF COUNT COLUMN>\_scaled'

A tbl object with additional columns with scaled data as '<NAME OF COUNT COLUMN>\_scaled'

A tbl object with additional columns with scaled data as '<NAME OF COUNT COLUMN>\_scaled'

A tbl object with additional columns with scaled data as '<NAME OF COUNT COLUMN>\_scaled'

- A 'SummarizedExperiment' object
- A 'SummarizedExperiment' object

### Examples

```
tidybulk::se_mini |>
 identify_abundant() |>
  scale_abundance()
```
## Description

SummarizedExperiment

## Usage

se

# Format

An object of class RangedSummarizedExperiment with 100 rows and 8 columns.

se\_mini *SummarizedExperiment mini for vignette*

## Description

SummarizedExperiment mini for vignette

#### Usage

se\_mini

## Format

An object of class SummarizedExperiment with 527 rows and 5 columns.

<span id="page-68-0"></span>summarise *Summarise each group to fewer rows*

## Description

'summarise()' creates a new data frame. It will have one (or more) rows for each combination of grouping variables; if there are no grouping variables, the output will have a single row summarising all observations in the input. It will contain one column for each grouping variable and one column for each of the summary statistics that you have specified.

'summarise()' and 'summarize()' are synonyms.

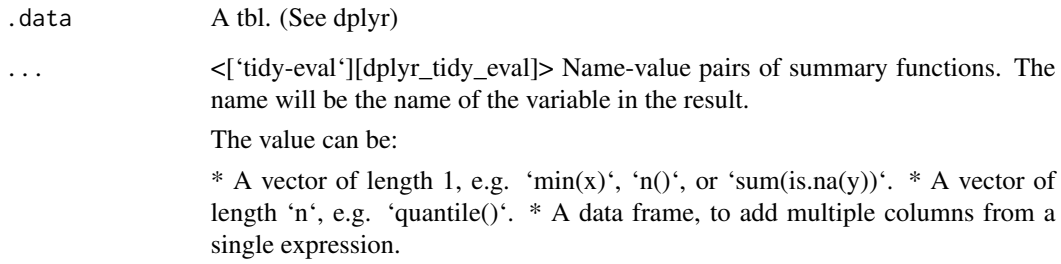

#### Value

An object \_usually\_ of the same type as '.data'.

\* The rows come from the underlying 'group\_keys()'. \* The columns are a combination of the grouping keys and the summary expressions that you provide. \* If 'x' is grouped by more than one variable, the output will be another [grouped\_df] with the right-most group removed.  $*$  If 'x' is grouped by one variable, or is not grouped, the output will be a [tibble]. \* Data frame attributes are \*\*not\*\* preserved, because 'summarise()' fundamentally creates a new data frame.

## Useful functions

\* Center: [mean()], [median()] \* Spread: [sd()], [IQR()], [mad()] \* Range: [min()], [max()], [quantile()] \* Position: [first()], [last()], [nth()], \* Count: [n()], [n\_distinct()] \* Logical: [any()], [all()]

### Backend variations

The data frame backend supports creating a variable and using it in the same summary. This means that previously created summary variables can be further transformed or combined within the summary, as in [mutate()]. However, it also means that summary variables with the same names as previous variables overwrite them, making those variables unavailable to later summary variables.

This behaviour may not be supported in other backends. To avoid unexpected results, consider using new names for your summary variables, especially when creating multiple summaries.

### Methods

This function is a \*\*generic\*\*, which means that packages can provide implementations (methods) for other classes. See the documentation of individual methods for extra arguments and differences in behaviour.

The following methods are currently available in loaded packages:

## See Also

Other single table verbs: [arrange\(](#page-9-0)), [filter\(](#page-27-0)), [mutate\(](#page-45-0)), [rename\(](#page-60-0))

symbol\_to\_entrez 71

## Examples

# A summary applied to ungrouped tbl returns a single row

```
mtcars |>
  summarise(mean = mean(disp))
```
symbol\_to\_entrez *Get ENTREZ id from gene SYMBOL*

## Description

Get ENTREZ id from gene SYMBOL

### Usage

```
symbol_to_entrez(.data, .transcript = NULL, .sample = NULL)
```
## Arguments

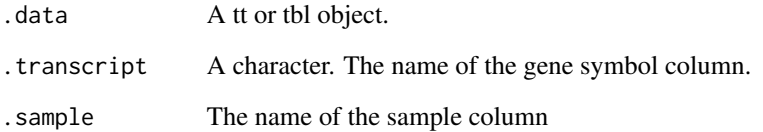

### Value

A tbl

# Examples

- # This function was designed for data.frame
- # Convert from SummarizedExperiment for this example. It is NOT reccomended.

tidybulk::se\_mini |> tidybulk() |> as\_tibble() |> symbol\_to\_entrez(.transcript = .feature, .sample = .sample)

test\_differential\_abundance

*Perform differential transcription testing using edgeR quasi-likelihood (QLT), edgeR likelihood-ratio (LR), limma-voom, limma-voom-withquality-weights or DESeq2*

### Description

test\_differential\_abundance() takes as input A 'tbl' (with at least three columns for sample, feature and transcript abundance) or 'SummarizedExperiment' (more convenient if abstracted to tibble with library(tidySummarizedExperiment)) and returns a consistent object (to the input) with additional columns for the statistics from the hypothesis test.

```
test_differential_abundance(
  .data,
  .formula,
  sample = NULL,.transcript = NULL,
  .abundance = NULL,
  contrasts = NULL,
  method = "edgeR_quasi_likelihood",
  test_above_log2_fold_change = NULL,
  scaling_method = "TMM",omit_contrast_in_colnames = FALSE,
  prefix = ",
  action = "add",...,
  significance_threshold = NULL,
  fill_missing_values = NULL,
  .contrasts = NULL
\lambda## S4 method for signature 'spec_tbl_df'
test_differential_abundance(
  .data,
  .formula,
  .sample = NULL,
  .transcript = NULL,
  .abundance = NULL,
  contrasts = NULL,
 method = "edgeR_quasi_likelihood",
  test_above_log2_fold_change = NULL,
  scaling_method = "TMM",
  omit_contrast_in_colnames = FALSE,
  prefix = ",
```
```
action = "add",
  ...,
  significance_threshold = NULL,
 fill_missing_values = NULL,
  .contrasts = NULL
)
## S4 method for signature 'tbl_df'
test_differential_abundance(
  .data,
  .formula,
  .sample = NULL,
  .transcript = NULL,
  .abundance = NULL,
 contrasts = NULL,
 method = "edgeR_quasi_likelihood",
  test_above_log2_fold_change = NULL,
  scaling_method = "TMM",
  omit_contrast_in_colnames = FALSE,
  prefix = ",
  action = "add",...,
  significance_threshold = NULL,
  fill_missing_values = NULL,
  .contrasts = NULL
\mathcal{L}## S4 method for signature 'tidybulk'
test_differential_abundance(
  .data,
  .formula,
  .sample = NULL,
  .transcript = NULL,
  .abundance = NULL,
  contrasts = NULL,
 method = "edgeR_quasi_likelihood",
  test_above_log2_fold_change = NULL,
  scaling_method = "TMM",
  omit_contrast_in_colnames = FALSE,
 prefix = "",action = "add",...,
  significance_threshold = NULL,
  fill_missing_values = NULL,
  .contrasts = NULL
)
```
## S4 method for signature 'SummarizedExperiment'

```
test_differential_abundance(
  .data,
  .formula,
  .sample = NULL,
  .transcript = NULL,
  .abundance = NULL,
  contrasts = NULL,
 method = "edgeR_quasi_likelihood",
  test_above_log2_fold_change = NULL,
  scaling_method = "TMM",
  omit_contrast_in_colnames = FALSE,
 prefix = ",
  \text{action} = "add",...,
  significance_threshold = NULL,
  fill_missing_values = NULL,
  .contrasts = NULL
)
## S4 method for signature 'RangedSummarizedExperiment'
test_differential_abundance(
  .data,
  .formula,
  .sample = NULL,
  .transcript = NULL,
  .abundance = NULL,
  contrasts = NULL,
 method = "edgeR_quasi_likelihood",
  test_above_log2_fold_change = NULL,
  scaling_method = "TMM",
  omit_contrast_in_colnames = FALSE,
 prefix = "",\text{action} = "add",...,
  significance_threshold = NULL,
 fill_missing_values = NULL,
  .contrasts = NULL
\mathcal{L}
```
#### Arguments

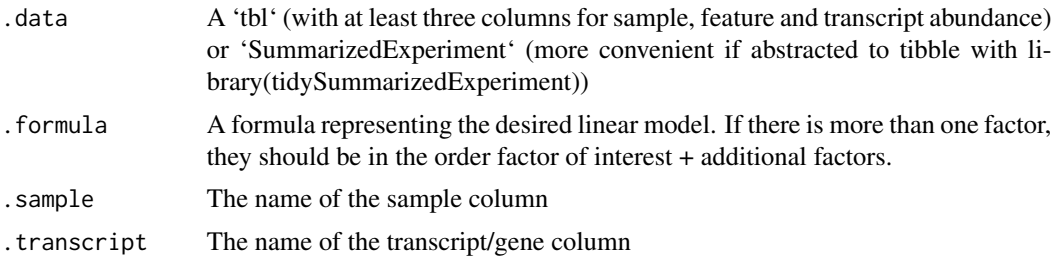

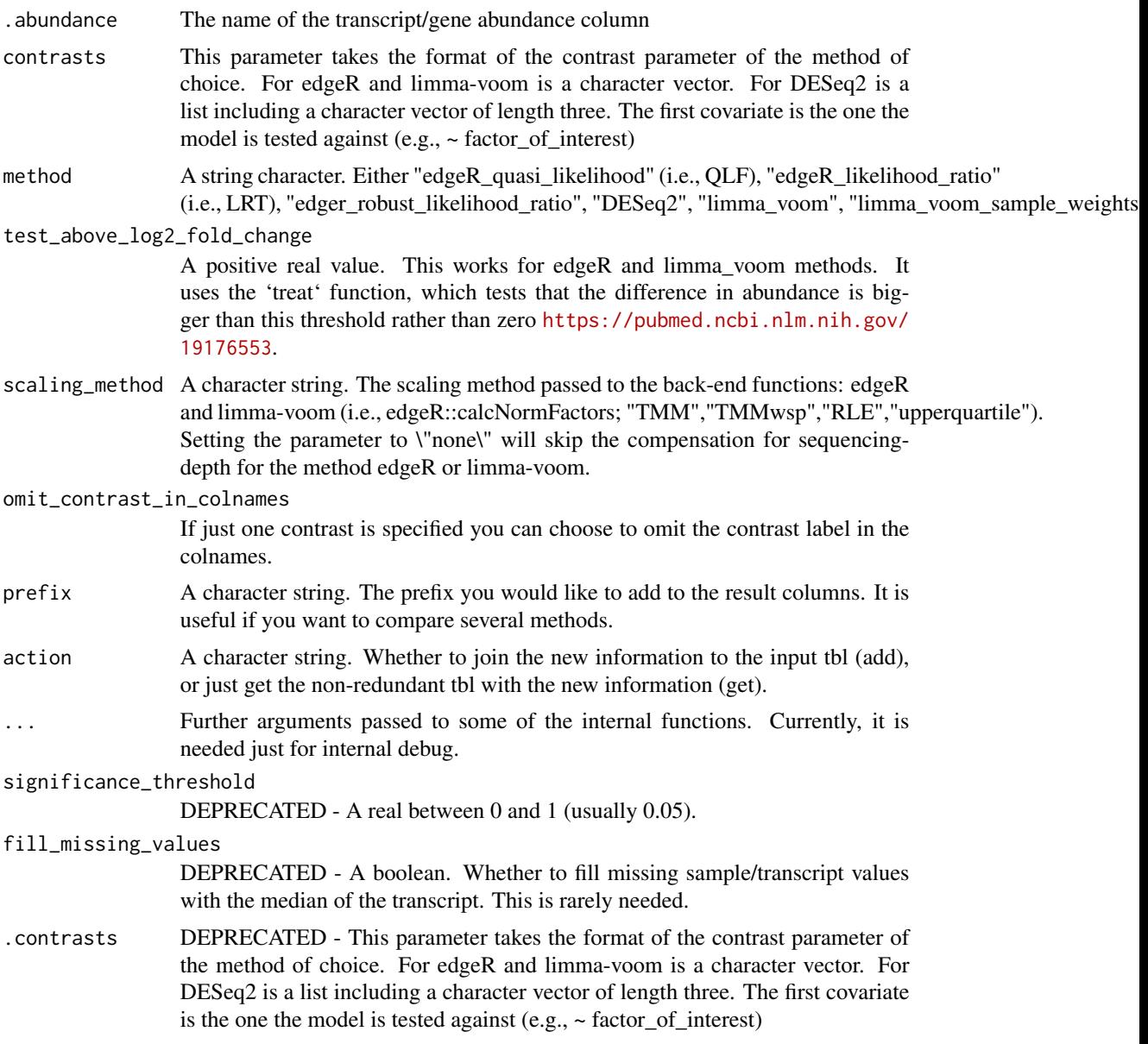

# Details

'r lifecycle::badge("maturing")'

This function provides the option to use edgeR [https://doi.org/10.1093/bioinformatics/](https://doi.org/10.1093/bioinformatics/btp616) [btp616](https://doi.org/10.1093/bioinformatics/btp616), limma-voom <https://doi.org/10.1186/gb-2014-15-2-r29>, limma\_voom\_sample\_weights <https://doi.org/10.1093/nar/gkv412> or DESeq2 <https://doi.org/10.1186/s13059-014-0550-8> to perform the testing. All methods use raw counts, irrespective of if scale\_abundance or adjust\_abundance have been calculated, therefore it is essential to add covariates such as batch effects (if applicable) in the formula.

Underlying method for edgeR framework:

# Filter keep\_abundant( factor\_of\_interest = !!(as.symbol(parse\_formula(.formula)[1])), minimum\_counts  $=$  minimum counts, minimum proportion  $=$  minimum proportion  $)$  |>

# Format select(!!.transcript,!!.sample,!!.abundance) |> spread(!!.sample,!!.abundance) |> as\_matrix(rownames = !!.transcript)

# edgeR edgeR::DGEList(counts = .)  $\triangleright$  edgeR::calcNormFactors(method = scaling\_method)  $\triangleright$ edgeR::estimateDisp(design) |>

# Fit edgeR::glmQLFit(design)  $|>\frac{1}{2}$  or glmFit according to choice edgeR::glmQLFTest(coef = 2, contrast =  $my_{\text{}contrasts}$  // or glmLRT according to choice

Underlying method for DESeq2 framework:

keep abundant( factor of interest = !!as.symbol(parse formula(.formula)[[1]]), minimum counts = minimum\_counts, minimum\_proportion = minimum\_proportion ) |>

# DESeq2 DESeq2::DESeqDataSet(design = .formula) |> DESeq2::DESeq() |> DESeq2::results()

Underlying method for glmmSeq framework:

 $counts = .data$  assay(my\_assay)

# Create design matrix for dispersion, removing random effects design = model.matrix( object =  $f_{\text{normal}} > \text{Im}e4$ :: $\text{nobars}()$ , data = metadata )

 $dispersion = counts \geq edgeR::estimateDisp(design = design)$ 

glmmSeq( .formula, countdata = counts, metadata = metadata  $|>$  as.data.frame(), dispersion = dispersion, progress = TRUE, method = method  $|>$  str\_remove("(?i)^glmmSeq\_" ), )

#### Value

A consistent object (to the input) with additional columns for the statistics from the test (e.g., log fold change, p-value and false discovery rate).

A consistent object (to the input) with additional columns for the statistics from the test (e.g., log fold change, p-value and false discovery rate).

A consistent object (to the input) with additional columns for the statistics from the hypothesis test (e.g., log fold change, p-value and false discovery rate).

A consistent object (to the input) with additional columns for the statistics from the hypothesis test (e.g., log fold change, p-value and false discovery rate).

- A 'SummarizedExperiment' object
- A 'SummarizedExperiment' object

#### Examples

```
# edgeR
```

```
tidybulk::se_mini |>
identify_abundant() |>
test_differential_abundance( ~ condition )
```
# The function `test\_differential\_abundance` operates with contrasts too

```
tidybulk::se_mini |>
 identify_abundant(factor_of_interest = condition) |>
 test_differential_abundance(
   ~\sim 0 + condition,
   contrasts = c( "conditionTRUE - conditionFALSE")
\lambda# DESeq2 - equivalent for limma-voom
my_se_mini = tidybulk::se_mini
my_se_mini$condition = factor(my_se_mini$condition)
# demontrating with `fitType` that you can access any arguments to DESeq()
my_se_mini |>
   identify_abundant(factor_of_interest = condition) |>
       test_differential_abundance( ~ condition, method="deseq2", fitType="local")
# testing above a log2 threshold, passes along value to lfcThreshold of results()
res <- my_se_mini |>
   identify_abundant(factor_of_interest = condition) |>
        test_differential_abundance( ~ condition, method="deseq2",
            fitType="local",
            test_above_log2_fold_change=4 )
# Use random intercept and random effect models
se_mini[1:50,] |>
 identify_abundant(factor_of_interest = condition) |>
 test_differential_abundance(
   \sim condition + (1 + condition | time),
   method = "glmmseq_lme4", cores = 1
 \lambda# confirm that lfcThreshold was used
## Not run:
   res |>
        mcols() |>
        DESeq2::DESeqResults() |>
        DESeq2::plotMA()
## End(Not run)
# The function `test_differential_abundance` operates with contrasts too
my_se_mini |>
identify_abundant() |>
test_differential_abundance(
    \sim 0 + condition,
   contrasts = list(c("condition", "TRUE", "FALSE")),
   method="deseq2",
         fitType="local"
)
```
<span id="page-77-0"></span>test\_differential\_cellularity

*Add differential tissue composition information to a tbl*

# Description

test\_differential\_cellularity() takes as input A 'tbl' (with at least three columns for sample, feature and transcript abundance) or 'SummarizedExperiment' (more convenient if abstracted to tibble with library(tidySummarizedExperiment)) and returns a consistent object (to the input) with additional columns for the statistics from the hypothesis test.

# Usage

```
test_differential_cellularity(
  .data,
  .formula,
  .sample = NULL,
  .transcript = NULL,
  .abundance = NULL,
 method = "cibersort",
  reference = X_cibersort,
  significance_threshold = 0.05,
  ...
\mathcal{L}## S4 method for signature 'spec_tbl_df'
test_differential_cellularity(
  .data,
  .formula,
  .sample = NULL,
  .transcript = NULL,
  .abundance = NULL,
 method = "cibersort",
  reference = X_cibersort,
  significance_threshold = 0.05,
  ...
)
## S4 method for signature 'tbl_df'
test_differential_cellularity(
  .data,
  .formula,
  .sample = NULL,
  .transcript = NULL,
  .abundance = NULL,
  method = "cibersort",
  reference = X_cibersort,
```

```
significance_threshold = 0.05,
  ...
\mathcal{L}## S4 method for signature 'tidybulk'
test_differential_cellularity(
  .data,
  .formula,
  .sample = NULL,
  .transcript = NULL,
  .abundance = NULL,
 method = "cibersort",
  reference = X_cibersort,
  significance_threshold = 0.05,
  ...
)
## S4 method for signature 'SummarizedExperiment'
test_differential_cellularity(
  .data,
  .formula,
  .sample = NULL,
  .transcript = NULL,
  .abundance = NULL,
 method = "cibersort",
 reference = X_cibersort,
  significance_threshold = 0.05,
  ...
)
## S4 method for signature 'RangedSummarizedExperiment'
test_differential_cellularity(
  .data,
  .formula,
  .sample = NULL,
  .transcript = NULL,
  .abundance = NULL,
 method = "cibersort",
  reference = X_cibersort,
  significance_threshold = 0.05,
  ...
\mathcal{L}
```
#### Arguments

.data A 'tbl' (with at least three columns for sample, feature and transcript abundance) or 'SummarizedExperiment' (more convenient if abstracted to tibble with library(tidySummarizedExperiment))

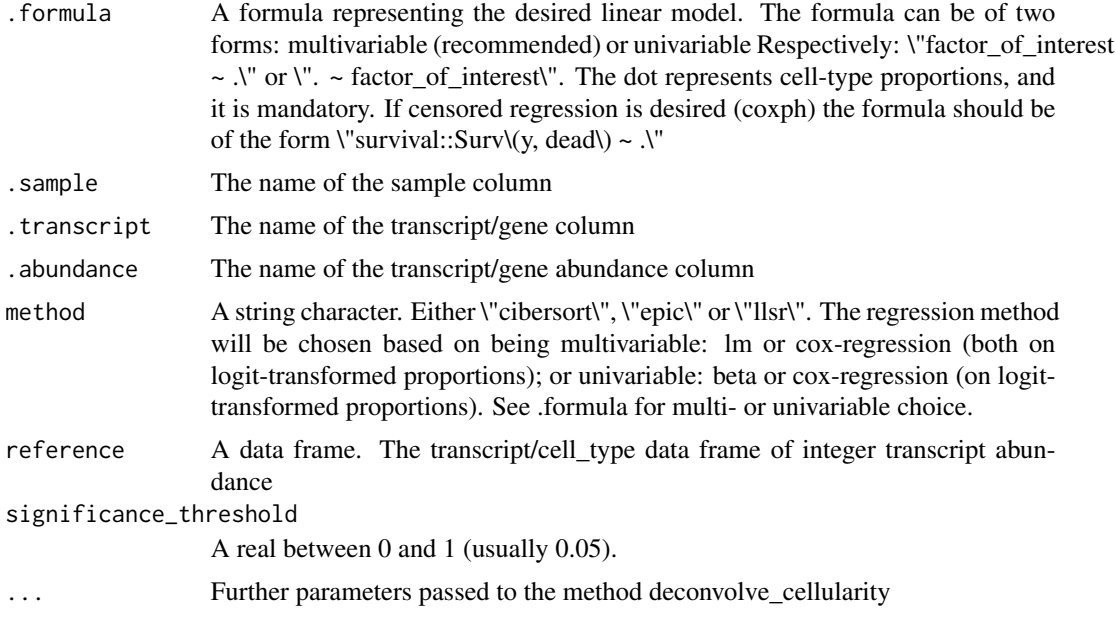

# Details

'r lifecycle::badge("maturing")'

This routine applies a deconvolution method (e.g., Cibersort; DOI: 10.1038/nmeth.3337) and passes the proportions inferred into a generalised linear model (DOI:dx.doi.org/10.1007/s11749-010-0189 z) or a cox regression model (ISBN: 978-1-4757-3294-8)

Underlying method for the generalised linear model: data  $|>$  deconvolve\_cellularity( !!.sample, !!.transcript, !!.abundance, method=method, reference = reference, action="get", ... ) [..] betareg::betareg(.my\_formula, .)

Underlying method for the cox regression: data  $\triangleright$  deconvolve cellularity( !!.sample, !!.transcript, !!.abundance, method=method, reference = reference, action="get", ... ) [..] mutate(.proportion\_0\_corrected = .proportion\_0\_corrected |> boot::logit()) survival::coxph(.my\_formula, .)

#### Value

A consistent object (to the input) with additional columns for the statistics from the hypothesis test (e.g., log fold change, p-value and false discovery rate).

- A 'SummarizedExperiment' object
- A 'SummarizedExperiment' object

#### Examples

```
# Regular regression
test_differential_cellularity(
tidybulk::se_mini ,
   . ~ condition,
   cores = 1)
```

```
# Cox regression - multiple
tidybulk::se_mini |>
# Test
test_differential_cellularity(
    survival::Surv(days, dead) ~ .,
   cores = 1)
```
test\_gene\_enrichment *analyse gene enrichment with EGSEA*

### Description

test\_gene\_enrichment() takes as input a 'tbl' (with at least three columns for sample, feature and transcript abundance) or 'SummarizedExperiment' (more convenient if abstracted to tibble with library(tidySummarizedExperiment)) and returns a 'tbl' of gene set information

#### Usage

```
test_gene_enrichment(
  .data,
  .formula,
  .sample = NULL,
  .entrez,
  .abundance = NULL,
  contrasts = NULL,
 methods = c("camera", "roast", "safe", "gage", "padog", "globaltest", "ora"),
 gene_sets = c("h", "c1", "c2", "c3", "c4", "c5", "c6", "c7", "kegg_disease",
    "kegg_metabolism", "kegg_signaling"),
  species,
  cores = 10,
 method = NULL,.contrasts = NULL
)
## S4 method for signature 'spec_tbl_df'
test_gene_enrichment(
  .data,
  .formula,
  .sample = NULL,
  .entrez,
  .abundance = NULL,
```

```
contrasts = NULL,
 methods = c("camera", "roast", "safe", "gage", "padog", "globaltest", "ora"),
 gene_sets = c("h", "c1", "c2", "c3", "c4", "c5", "c6", "c7", "kegg_disease",
    "kegg_metabolism", "kegg_signaling"),
 species,
 cores = 10,
 method = NULL,.contrasts = NULL
\lambda## S4 method for signature 'tbl_df'
test_gene_enrichment(
  .data,
 .formula,
  .sample = NULL,
  .entrez,
  .abundance = NULL,
 contrasts = NULL,
 methods = c("camera", "roast", "safe", "gage", "padog", "globaltest", "ora"),
 gene_sets = c("h", "c1", "c2", "c3", "c4", "c5", "c6", "c7", "kegg_disease",
    "kegg_metabolism", "kegg_signaling"),
 species,
 cores = 10,
 method = NULL,
  .contrasts = NULL
\lambda## S4 method for signature 'tidybulk'
test_gene_enrichment(
  .data,
  .formula,
  .sample = NULL,
  .entrez,
  .abundance = NULL,
  contrasts = NULL,
 methods = c("camera", "roast", "safe", "gage", "padog", "globaltest", "ora"),
 gene_sets = c("h", "c1", "c2", "c3", "c4", "c5", "c6", "c7", "kegg_disease",
    "kegg_metabolism", "kegg_signaling"),
  species,
 cores = 10,
 method = NULL,
  .contrasts = NULL
\lambda## S4 method for signature 'SummarizedExperiment'
test_gene_enrichment(
  .data,
  .formula,
```

```
.sample = NULL,
  .entrez,
  .abundance = NULL,
  contrasts = NULL,
 methods = c("camera", "roast", "safe", "gage", "padog", "globaltest", "ora"),
  gene_sets = c("h", "c1", "c2", "c3", "c4", "c5", "c6", "c7", "kegg_disease",
    "kegg_metabolism", "kegg_signaling"),
  species,
  cores = 10,
 method = NULL,.contrasts = NULL
)
## S4 method for signature 'RangedSummarizedExperiment'
test_gene_enrichment(
  .data,
  .formula,
  .sample = NULL,
  .entrez,
  .abundance = NULL,
  contrasts = NULL,
  methods = c("camera", "roast", "safe", "gage", "padog", "globaltest", "ora"),
  gene_sets = c("h", "c1", "c2", "c3", "c4", "c5", "c6", "c7", "kegg_disease",
   "kegg_metabolism", "kegg_signaling"),
  species,
  cores = 10,
 method = NULL,.contrasts = NULL
\mathcal{L}
```
#### Arguments

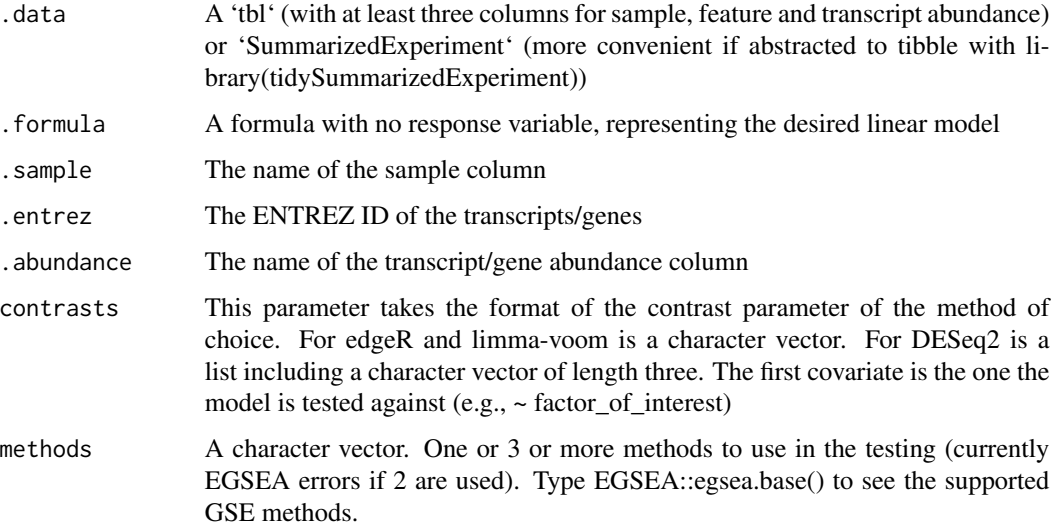

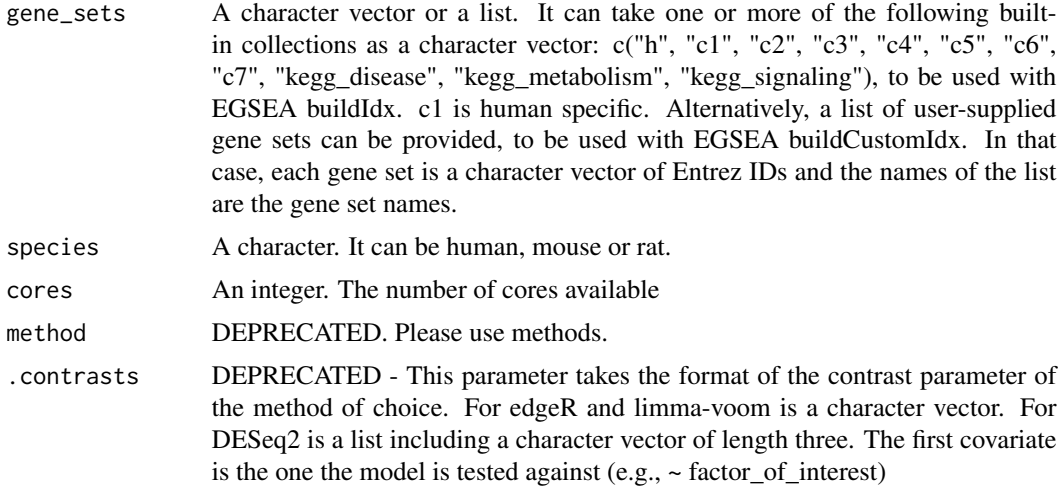

# Details

'r lifecycle::badge("maturing")'

This wrapper executes ensemble gene enrichment analyses of the dataset using EGSEA (DOI:0.12688/f1000research.12544.1)

dge = data |> keep\_abundant( factor\_of\_interest = !!as.symbol(parse\_formula(.formula)[[1]]), !!.sample, !!.entrez, !!.abundance )

# Make sure transcript names are adjacent [...] as\_matrix(rownames = !!.entrez) edgeR::DGEList(counts  $=$ .

 $idx = buildIdx(entrezIDs = rownames(dge), species = species, misgdb.gsets = misgdb.gsets, kegg, exclude)$ = kegg.exclude)

dge |>

# Calculate weights limma::voom(design, plot = FALSE) |>

# Execute EGSEA egsea( contrasts = my\_contrasts, baseGSEAs = methods, gs.annots = idx, sort.by = "med.rank", num.threads = cores, report = FALSE )

# Value

A consistent object (to the input)

A consistent object (to the input)

A consistent object (to the input)

A consistent object (to the input)

A consistent object (to the input)

A consistent object (to the input)

#### Examples

## Not run:

library(SummarizedExperiment)

```
se = tidybulk::se_mini
rowData( se)$entrez = rownames(se )
df_entrez = aggregate_duplicates(se,.transcript = entrez )
library("EGSEA")
test_gene_enrichment(
df_entrez,
~ condition,
.sample = sample,
.entrez = entrez,
.abundance = count,
         methods = c("roast" , "safe", "gage" , "padog" , "globaltest", "ora" ),
      gene_sets = c("h", "c1", "c2", "c3", "c4", "c5", "c6", "c7", "kegg_disease", "kegg_metabolism", "kegg_signal
species="human",
cores = 2\lambda## End(Not run)
```
test\_gene\_overrepresentation

*analyse gene over-representation with GSEA*

#### Description

test\_gene\_overrepresentation() takes as input a 'tbl' (with at least three columns for sample, feature and transcript abundance) or 'SummarizedExperiment' (more convenient if abstracted to tibble with library(tidySummarizedExperiment)) and returns a 'tbl' with the GSEA statistics

#### Usage

```
test_gene_overrepresentation(
  .data,
  .entrez,
  .do_test,
  species,
  sample = NULL,gene_sets = NULL,
 gene_set = NULL
\mathcal{L}## S4 method for signature 'spec_tbl_df'
test_gene_overrepresentation(
  .data,
  .entrez,
  .do_test,
```

```
86 test_gene_overrepresentation
```

```
species,
  .sample = NULL,
 gene_sets = NULL,
 gene_set = NULL
\lambda## S4 method for signature 'tbl_df'
test_gene_overrepresentation(
  .data,
  .entrez,
  .do_test,
  species,
  .sample = NULL,
 gene_sets = NULL,
 gene_set = NULL
)
## S4 method for signature 'tidybulk'
test_gene_overrepresentation(
  .data,
  .entrez,
  .do_test,
  species,
  .sample = NULL,
  gene_sets = NULL,
  gene_set = NULL
)
## S4 method for signature 'SummarizedExperiment'
test_gene_overrepresentation(
  .data,
  .entrez,
  .do_test,
  species,
  .sample = NULL,
 gene_sets = NULL,
  gene_set = NULL
\mathcal{L}## S4 method for signature 'RangedSummarizedExperiment'
test_gene_overrepresentation(
  .data,
  .entrez,
  .do_test,
  species,
  .sample = NULL,
  gene_sets = NULL,
  gene_set = NULL
```
)

#### Arguments

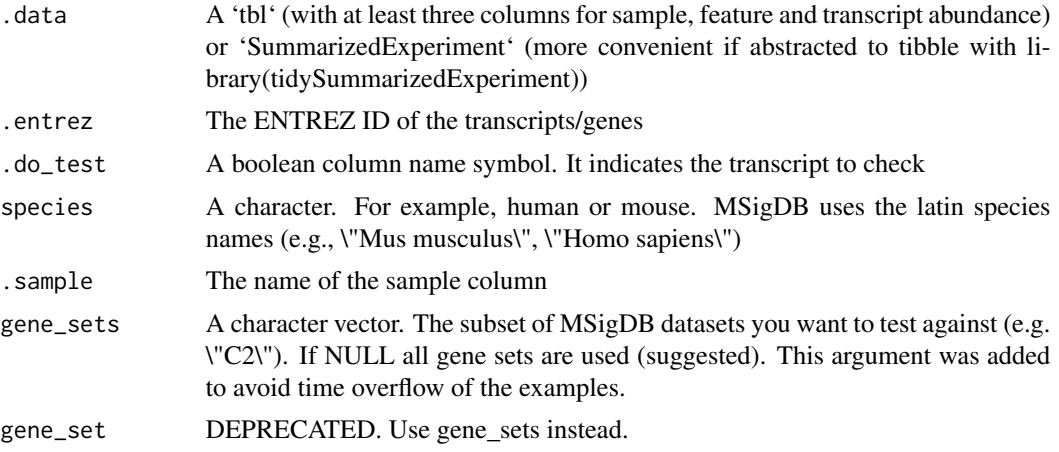

#### Details

'r lifecycle::badge("maturing")'

This wrapper execute gene enrichment analyses of the dataset using a list of transcripts and GSEA. This wrapper uses clusterProfiler (DOI: doi.org/10.1089/omi.2011.0118) on the back-end.

Undelying method: msigdbr::msigdbr(species = species)  $\triangleright$  nest(data = -gs\_cat)  $\triangleright$  mutate(test = map( data, ~ clusterProfiler::enricher( my\_entrez\_rank, TERM2GENE=.x |> select(gs\_name, entrez\_gene), pvalueCutoff =  $1$  )  $\triangleright$  as\_tibble() ))

#### Value

A consistent object (to the input)

- A 'spec\_tbl\_df' object
- A 'tbl\_df' object
- A 'tidybulk' object
- A 'SummarizedExperiment' object
- A 'RangedSummarizedExperiment' object

#### Examples

print("Not run for build time.")

```
#se_mini = aggregate_duplicates(tidybulk::se_mini, .transcript = entrez)
#df_entrez = mutate(df_entrez, do_test = feature %in% c("TNFRSF4", "PLCH2", "PADI4", "PAX7"))
```

```
## Not run:
test_gene_overrepresentation(
df_entrez,
.sample = sample,
```

```
.entrez = entrez,
.do\_test = do\_test,species="Homo sapiens",
   gene_sets =c("C2")
\mathcal{L}## End(Not run)
```
test\_gene\_rank *analyse gene rank with GSEA*

#### Description

test\_gene\_rank() takes as input a 'tbl' (with at least three columns for sample, feature and transcript abundance) or 'SummarizedExperiment' (more convenient if abstracted to tibble with library(tidySummarizedExperiment)) and returns a 'tbl' with the GSEA statistics

#### Usage

```
test_gene_rank(
  .data,
  .entrez,
  .arrange_desc,
  species,
  .sample = NULL,
 gene_sets = NULL,
  gene_set = NULL
)
## S4 method for signature 'spec_tbl_df'
test_gene_rank(
  .data,
  .entrez,
  .arrange_desc,
  species,
  sample = NULL,gene_sets = c("h", "c1", "c2", "c3", "c4", "c5", "c6", "c7"),
  gene_set = NULL
)
## S4 method for signature 'tbl_df'
test_gene_rank(
  .data,
  .entrez,
  .arrange_desc,
  species,
  .sample = NULL,
```
<span id="page-87-0"></span>

```
gene_sets = c("h", "c1", "c2", "c3", "c4", "c5", "c6", "c7"),
 gene_set = NULL
\lambda## S4 method for signature 'tidybulk'
test_gene_rank(
  .data,
  .entrez,
  .arrange_desc,
 species,
  .sample = NULL,
  gene_sets = c("h", "c1", "c2", "c3", "c4", "c5", "c6", "c7"),
 gene_set = NULL
)
## S4 method for signature 'SummarizedExperiment'
test_gene_rank(
  .data,
  .entrez,
  .arrange_desc,
 species,
  .sample = NULL,
 gene_sets = NULL,
 gene_set = NULL
\mathcal{L}## S4 method for signature 'RangedSummarizedExperiment'
test_gene_rank(
  .data,
  .entrez,
  .arrange_desc,
 species,
  .sample = NULL,
 gene_sets = NULL,
 gene_set = NULL
\mathcal{L}
```
#### Arguments

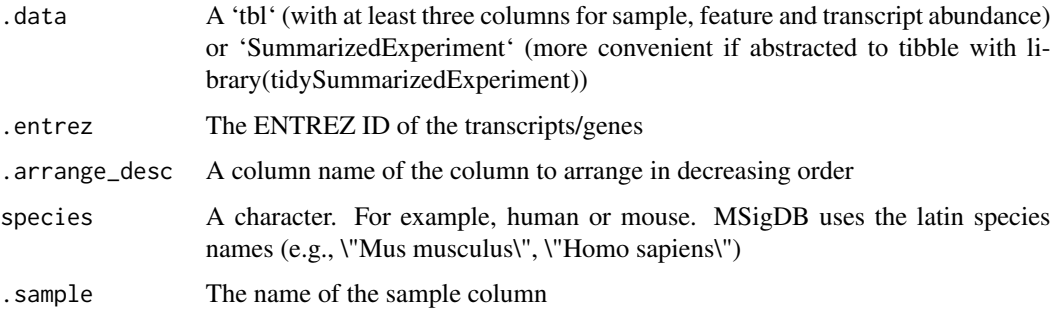

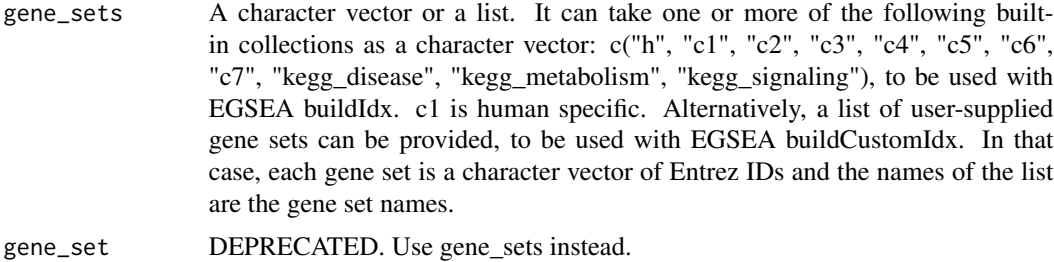

# Details

### [Maturing]

This wrapper execute gene enrichment analyses of the dataset using a list of transcripts and GSEA. This wrapper uses clusterProfiler (DOI: doi.org/10.1089/omi.2011.0118) on the back-end.

Undelying method: # Get gene sets signatures msigdbr::msigdbr(species = species)

# Filter specific gene\_sets if specified. This was introduced to speed up examples executionS when(  $\text{!is.null}(\text{gene\_sets }) \sim \text{filter}(., \text{gs\_cat } \sim (.)) \ge$ 

# Execute calculation nest(data = -gs\_cat)  $\triangleright$  mutate(fit = map( data,  $\sim$  clusterProfiler::GSEA( my\_entrez\_rank, TERM2GENE=. $x \geq 0$  select(gs\_name, entrez\_gene), pvalueCutoff = 1 )

))

# Value

A consistent object (to the input)

A 'spec\_tbl\_df' object

A 'tbl\_df' object

A 'tidybulk' object

A 'SummarizedExperiment' object

A 'RangedSummarizedExperiment' object

#### Examples

print("Not run for build time.")

## Not run:

```
df_entrez = tidybulk::se_mini
df_entrez = mutate(df_entrez, do_test = .feature %in% c("TNFRSF4", "PLCH2", "PADI4", "PAX7"))
df_entrez = df_entrez |> test_differential_abundance(~ condition)
```

```
test_gene_rank(
df_entrez,
.sample = .sample,
.entrez = entrez,
species="Homo sapiens",
  gene_sets =c("C2"),
```
<span id="page-90-0"></span>test\_stratification\_cellularity 91

```
.arrange_desc = logFC
)
## End(Not run)
```
test\_stratification\_cellularity

*Test of stratification of biological replicates based on tissue composition, one cell-type at the time, using Kaplan-meier curves.*

### Description

test\_stratification\_cellularity() takes as input A 'tbl' (with at least three columns for sample, feature and transcript abundance) or 'SummarizedExperiment' (more convenient if abstracted to tibble with library(tidySummarizedExperiment)) and returns a consistent object (to the input) with additional columns for the statistics from the hypothesis test.

# Usage

```
test_stratification_cellularity(
  .data,
  .formula,
  .sample = NULL,
  .transcript = NULL,
  .abundance = NULL,
  method = "cibersort",
  reference = X_cibersort,
  ...
\mathcal{L}## S4 method for signature 'spec_tbl_df'
test_stratification_cellularity(
  .data,
  .formula,
  .sample = NULL,
  .transcript = NULL,
  .abundance = NULL,
 method = "cibersort",
  reference = X_cibersort,
  ...
\mathcal{L}## S4 method for signature 'tbl_df'
test_stratification_cellularity(
  .data,
  .formula,
```

```
.sample = NULL,
  .transcript = NULL,
  .abundance = NULL,
 method = "cibersort",
  reference = X_cibersort,
  ...
\mathcal{L}## S4 method for signature 'tidybulk'
test_stratification_cellularity(
  .data,
  .formula,
  .sample = NULL,
  .transcript = NULL,
  .abundance = NULL,
 method = "cibersort",
 reference = X_cibersort,
  ...
\mathcal{L}## S4 method for signature 'SummarizedExperiment'
test_stratification_cellularity(
  .data,
  .formula,
  .sample = NULL,
  .transcript = NULL,
  .abundance = NULL,
 method = "cibersort",
 reference = X_cibersort,
  ...
)
## S4 method for signature 'RangedSummarizedExperiment'
test_stratification_cellularity(
  .data,
  .formula,
  .sample = NULL,
  .transcript = NULL,
  .abundance = NULL,
 method = "cibersort",
  reference = X_cibersort,
  ...
\mathcal{L}
```
#### Arguments

.data A 'tbl' (with at least three columns for sample, feature and transcript abundance) or 'SummarizedExperiment' (more convenient if abstracted to tibble with library(tidySummarizedExperiment))

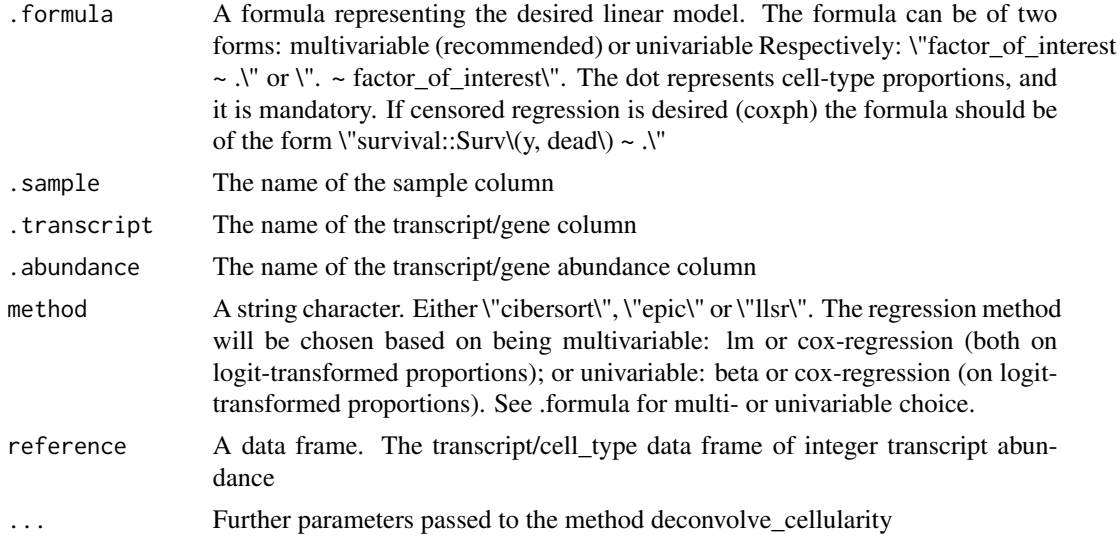

#### Details

'r lifecycle::badge("maturing")'

This routine applies a deconvolution method (e.g., Cibersort; DOI: 10.1038/nmeth.3337) and passes the proportions inferred into a generalised linear model (DOI:dx.doi.org/10.1007/s11749-010-0189 z) or a cox regression model (ISBN: 978-1-4757-3294-8)

Underlying method for the test: data  $\triangleright$  deconvolve\_cellularity( !!.sample, !!.transcript, !!.abundance, method=method, reference = reference, action="get", ... ) [..]  $\triangleright$  mutate(.high\_cellularity = .proportion > median(.proportion)) |> survival::survdiff(data = data, .my\_formula)

#### Value

A consistent object (to the input) with additional columns for the statistics from the hypothesis test (e.g., log fold change, p-value and false discovery rate).

A consistent object (to the input) with additional columns for the statistics from the hypothesis test (e.g., log fold change, p-value and false discovery rate).

A consistent object (to the input) with additional columns for the statistics from the hypothesis test (e.g., log fold change, p-value and false discovery rate).

#### Examples

```
tidybulk::se_mini |>
test_stratification_cellularity(
survival::Surv(days, dead) ~ .,
cores = 1)
```
<span id="page-93-0"></span>

#### Description

tidybulk() creates an annotated 'tidybulk' tibble from a 'tbl' (with at least three columns for sample, feature and transcript abundance) or 'SummarizedExperiment' (more convenient if abstracted to tibble with library(tidySummarizedExperiment))

#### Usage

```
tidybulk(.data, .sample, .transcript, .abundance, .abundance_scaled = NULL)
## S4 method for signature 'spec_tbl_df'
tidybulk(.data, .sample, .transcript, .abundance, .abundance_scaled = NULL)
## S4 method for signature 'tbl_df'
tidybulk(.data, .sample, .transcript, .abundance, .abundance_scaled = NULL)
## S4 method for signature 'SummarizedExperiment'
tidybulk(.data, .sample, .transcript, .abundance, .abundance_scaled = NULL)
## S4 method for signature 'RangedSummarizedExperiment'
tidybulk(.data, .sample, .transcript, .abundance, .abundance_scaled = NULL)
```
#### Arguments

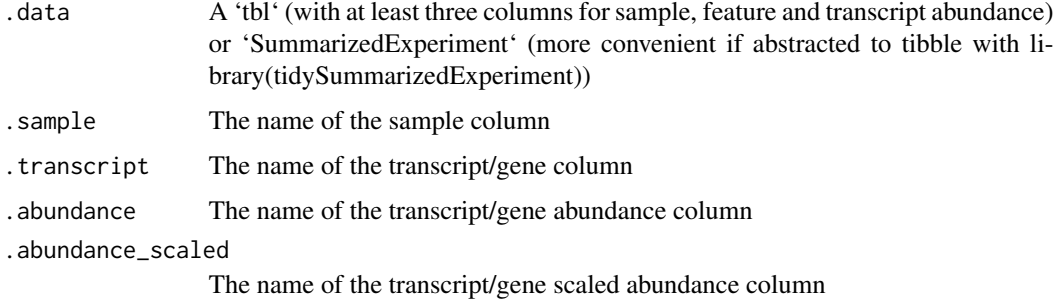

#### Details

'r lifecycle::badge("maturing")'

This function creates a tidybulk object and is useful if you want to avoid to specify .sample, .transcript and .abundance arguments all the times. The tidybulk object have an attribute called internals where these three arguments are stored as metadata. They can be extracted as attr(<object>, "internals").

#### <span id="page-94-0"></span>Value

A 'tidybulk' object A 'tidybulk' object

- A 'tidybulk' object
- A 'tidybulk' object
- A 'tidybulk' object

#### Examples

tidybulk(tidybulk::se\_mini)

tidybulk\_SAM\_BAM *Creates a 'tt' object from a list of file names of BAM/SAM*

#### **Description**

tidybulk\_SAM\_BAM() creates a 'tt' object from A 'tbl' (with at least three columns for sample, feature and transcript abundance) or 'SummarizedExperiment' (more convenient if abstracted to tibble with library(tidySummarizedExperiment))

#### Usage

tidybulk\_SAM\_BAM(file\_names, genome = "hg38", ...) ## S4 method for signature 'character, character' tidybulk\_SAM\_BAM(file\_names, genome = "hg38", ...)

#### Arguments

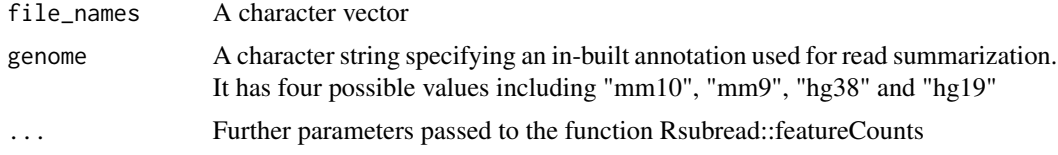

# Details

'r lifecycle::badge("maturing")'

This function is based on FeatureCounts package (DOI: 10.1093/bioinformatics/btt656). This function creates a tidybulk object and is useful if you want to avoid to specify .sample, .transcript and .abundance arguments all the times. The tidybulk object have an attribute called internals where these three arguments are stored as metadata. They can be extracted as attr(<object>, "internals").

Underlying core function Rsubread::featureCounts(annot.inbuilt = genome,nthreads = n\_cores, ...)

<span id="page-95-0"></span>96 unnest van die 19de eeu n.C. in die 19de eeu n.C. Soos ander die 19de eeu n.C. In die 19de eeu n.C. In die 19de eeu n.C. In die 19de eeu n.C. In die 19de eeu n.C. In die 19de eeu n.C. In die 19de eeu n.C. In die 19de ee

# Value

A 'tidybulk' object A 'tidybulk' object

# tximeta\_summarizeToGene\_object

*Needed for tests tximeta\_summarizeToGene\_object, It is Summarized-Experiment from tximeta*

# Description

Needed for tests tximeta\_summarizeToGene\_object, It is SummarizedExperiment from tximeta

# Usage

tximeta\_summarizeToGene\_object

# Format

An object of class RangedSummarizedExperiment with 10 rows and 1 columns.

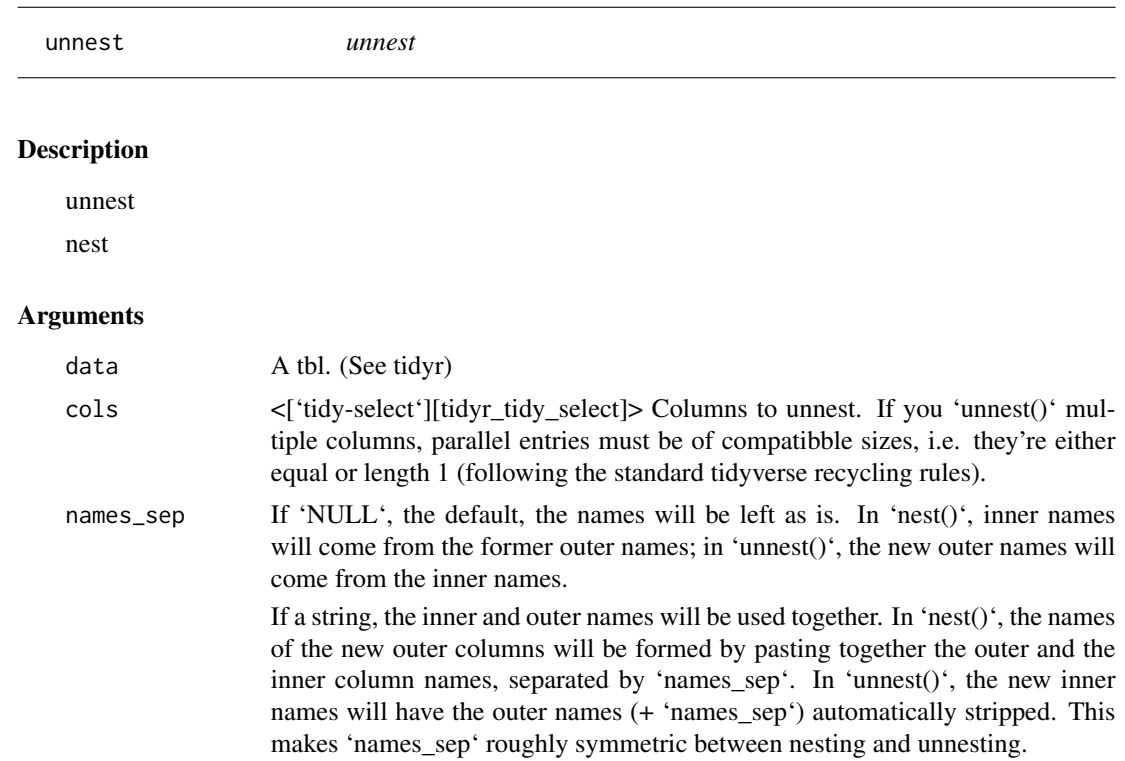

# <span id="page-96-0"></span>vignette\_manuscript\_signature\_boxplot 97

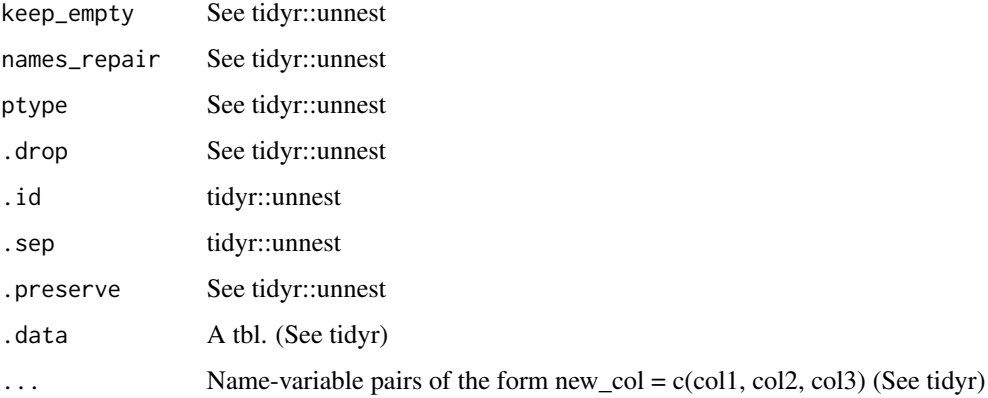

# Value

A tidySummarizedExperiment objector a tibble depending on input

A tt object

# Examples

tidybulk::se\_mini |> tidybulk() |> nest( data = -.feature) |> unnest(data)

tidybulk::se\_mini %>% tidybulk() %>% nest( data = -.feature)

vignette\_manuscript\_signature\_boxplot

*Needed for vignette vignette\_manuscript\_signature\_boxplot*

# Description

Needed for vignette vignette\_manuscript\_signature\_boxplot

# Usage

vignette\_manuscript\_signature\_boxplot

#### Format

An object of class tbl\_df (inherits from tbl, data.frame) with 899 rows and 12 columns.

<span id="page-97-0"></span>vignette\_manuscript\_signature\_tsne

*Needed for vignette vignette\_manuscript\_signature\_tsne*

# Description

Needed for vignette vignette\_manuscript\_signature\_tsne

# Usage

```
vignette_manuscript_signature_tsne
```
#### Format

An object of class spec\_tbl\_df (inherits from tbl\_df, tbl, data.frame) with 283 rows and 10 columns.

vignette\_manuscript\_signature\_tsne2 *Needed for vignette vignette\_manuscript\_signature\_tsne2*

#### Description

Needed for vignette vignette\_manuscript\_signature\_tsne2

# Usage

vignette\_manuscript\_signature\_tsne2

# Format

An object of class tbl\_df (inherits from tbl, data.frame) with 283 rows and 9 columns.

X\_cibersort *Cibersort reference*

#### Description

Cibersort reference

#### Usage

X\_cibersort

#### Format

An object of class data. frame with 547 rows and 22 columns.

<span id="page-98-1"></span><span id="page-98-0"></span>

# Description

See magrittr:: %>% for details.

# Usage

lhs %>% rhs

# Arguments

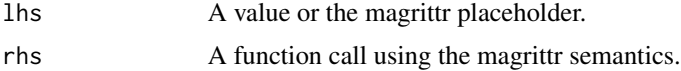

# Value

The result of calling 'rhs(lhs)'.

# **Index**

∗ datasets breast\_tcga\_mini\_SE, [15](#page-14-0) counts\_ensembl, [20](#page-19-0) ensembl\_symbol\_mapping, [25](#page-24-0) flybaseIDs, [29](#page-28-0) se, [69](#page-68-0) se\_mini, [69](#page-68-0) tximeta\_summarizeToGene\_object, [96](#page-95-0) vignette\_manuscript\_signature\_boxplot, [97](#page-96-0) vignette\_manuscript\_signature\_tsne, [98](#page-97-0) vignette\_manuscript\_signature\_tsne2, [98](#page-97-0) X\_cibersort, [98](#page-97-0) ∗ grouping functions group\_by, [33](#page-32-0) ∗ internal %>%, [99](#page-98-1) check\_if\_counts\_is\_na, [15](#page-14-0) check\_if\_duplicated\_genes, [16](#page-15-0) check\_if\_wrong\_input, [16](#page-15-0) get\_reduced\_dimensions\_UMAP\_bulk, [31](#page-30-0) get\_reduced\_dimensions\_UMAP\_bulk\_SE, [32](#page-31-0) reexports, [57](#page-56-0) ∗ single table verbs arrange, [10](#page-9-0) filter, [28](#page-27-0) mutate, [46](#page-45-0) rename, [61](#page-60-0) summarise, [69](#page-68-0) .describe\_transcript\_SE *(*describe\_transcript*)*, [23](#page-22-0) %>%, *[99](#page-98-1)*, [99](#page-98-1) adjust\_abundance, [3](#page-2-0)

adjust\_abundance,spec\_tbl\_df-method *(*adjust\_abundance*)*, [3](#page-2-0) adjust\_abundance,SummarizedExperiment-method *(*adjust\_abundance*)*, [3](#page-2-0) adjust\_abundance,tbl\_df-method *(*adjust\_abundance*)*, [3](#page-2-0) adjust\_abundance,tidybulk-method *(*adjust\_abundance*)*, [3](#page-2-0) aggregate\_duplicates, [7](#page-6-0) aggregate\_duplicates,RangedSummarizedExperiment-method *(*aggregate\_duplicates*)*, [7](#page-6-0) aggregate\_duplicates,spec\_tbl\_df-method *(*aggregate\_duplicates*)*, [7](#page-6-0) aggregate\_duplicates,SummarizedExperiment-method *(*aggregate\_duplicates*)*, [7](#page-6-0) aggregate\_duplicates,tbl\_df-method *(*aggregate\_duplicates*)*, [7](#page-6-0) aggregate\_duplicates,tidybulk-method *(*aggregate\_duplicates*)*, [7](#page-6-0) arrange, [10,](#page-9-0) *[29](#page-28-0)*, *[48](#page-47-0)*, *[62](#page-61-0)*, *[70](#page-69-0)* as\_matrix, [11](#page-10-0) as\_SummarizedExperiment, [12](#page-11-0) as\_SummarizedExperiment,spec\_tbl\_df-method *(*as\_SummarizedExperiment*)*, [12](#page-11-0) as\_SummarizedExperiment,tbl\_df-method *(*as\_SummarizedExperiment*)*, [12](#page-11-0) as\_SummarizedExperiment,tidybulk-method *(*as\_SummarizedExperiment*)*, [12](#page-11-0) as\_tibble, *[57](#page-56-0)* as\_tibble *(*reexports*)*, [57](#page-56-0) bind\_cols, [13](#page-12-0) bind\_rows, [14](#page-13-0) breast\_tcga\_mini\_SE, [15](#page-14-0) check\_if\_counts\_is\_na, [15](#page-14-0)

```
16
    (adjust_abundance), 3
                        check_if_duplicated_genes, 16
                        cluster_elements, 17
```
#### $I$ NDEX  $101$

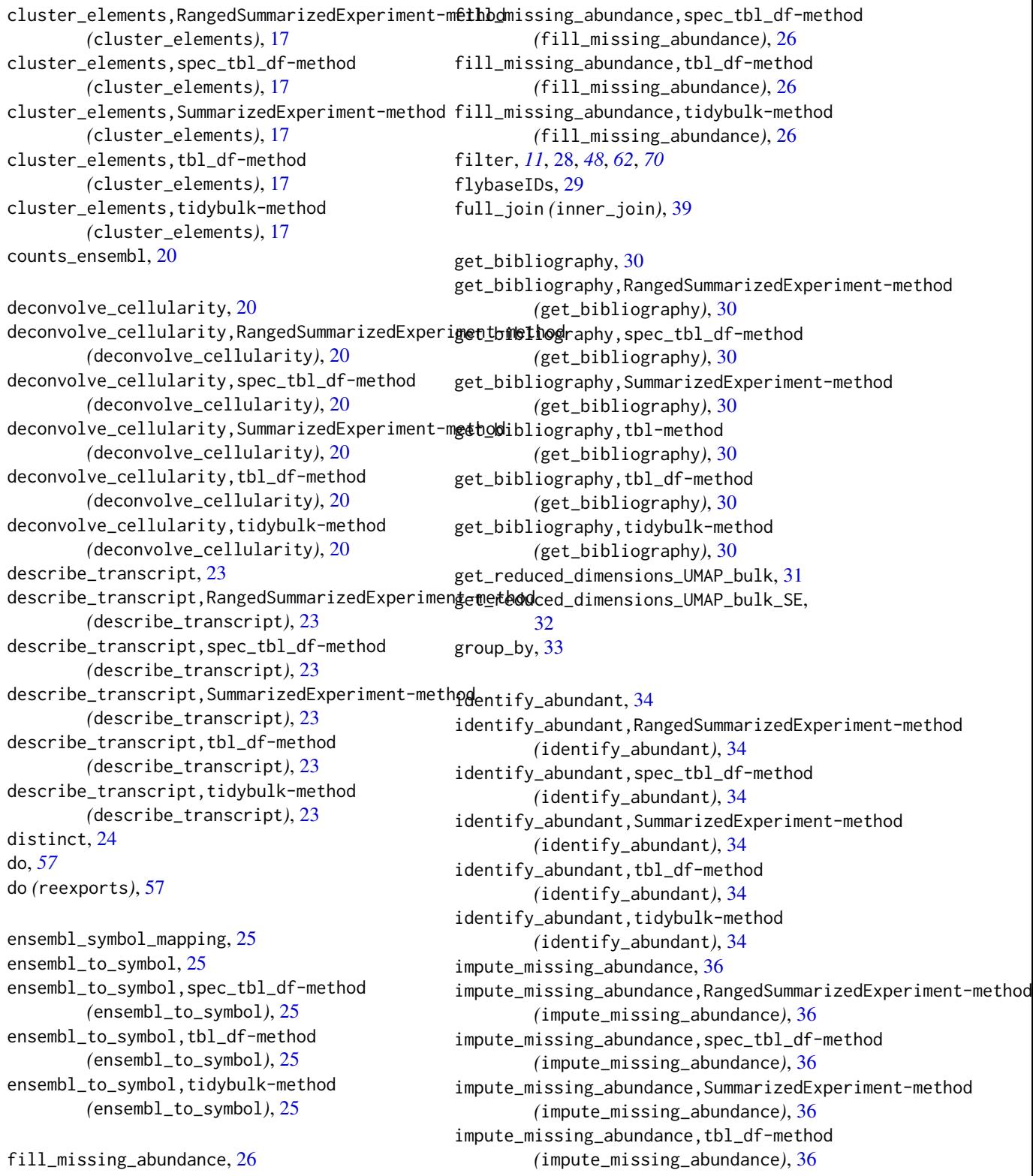

impute\_missing\_abundance,tidybulk-method *(*impute\_missing\_abundance*)*, [36](#page-35-0) inner\_join, [39](#page-38-0) keep\_abundant, [40](#page-39-0) keep\_abundant,RangedSummarizedExperiment-method *(*keep\_abundant*)*, [40](#page-39-0) keep\_abundant,spec\_tbl\_df-method *(*keep\_abundant*)*, [40](#page-39-0) keep\_abundant,SummarizedExperiment-method *(*keep\_abundant*)*, [40](#page-39-0) keep\_abundant,tbl\_df-method *(*keep\_abundant*)*, [40](#page-39-0) keep\_abundant,tidybulk-method *(*keep\_abundant*)*, [40](#page-39-0) keep\_variable, [43](#page-42-0) keep\_variable,RangedSummarizedExperiment-meth**od**antile\_normalise\_abundance,SummarizedExperiment-method *(*keep\_variable*)*, [43](#page-42-0) keep\_variable,spec\_tbl\_df-method *(*keep\_variable*)*, [43](#page-42-0) keep\_variable,SummarizedExperiment-method *(*keep\_variable*)*, [43](#page-42-0) keep\_variable,tbl\_df-method *(*keep\_variable*)*, [43](#page-42-0) keep\_variable,tidybulk-method *(*keep\_variable*)*, [43](#page-42-0) left\_join *(*bind\_cols*)*, [13](#page-12-0) log10\_reverse\_trans, [45](#page-44-0) logit\_trans, [46](#page-45-0) mutate, *[11](#page-10-0)*, *[29](#page-28-0)*, [46,](#page-45-0) *[62](#page-61-0)*, *[70](#page-69-0)* nest *(*unnest*)*, [96](#page-95-0) pivot\_sample, [48](#page-47-0) pivot\_sample,RangedSummarizedExperiment-method *(*pivot\_sample*)*, [48](#page-47-0) pivot\_sample,spec\_tbl\_df-method *(*pivot\_sample*)*, [48](#page-47-0) pivot\_sample,SummarizedExperiment-method *(*pivot\_sample*)*, [48](#page-47-0) pivot\_sample,tbl\_df-method *(*pivot\_sample*)*, [48](#page-47-0) pivot\_sample,tidybulk-method *(*pivot\_sample*)*, [48](#page-47-0) pivot\_transcript, [49](#page-48-0) pivot\_transcript,RangedSummarizedExperiment-me<mark>ehov</mark>de\_redundancy,tidybulk-method *(*pivot\_transcript*)*, [49](#page-48-0) [50](#page-49-0) [50](#page-49-0) [50](#page-49-0) [50](#page-49-0) [50](#page-49-0) reexports, [57](#page-56-0)

pivot\_transcript,spec\_tbl\_df-method *(*pivot\_transcript*)*, [49](#page-48-0) pivot\_transcript,SummarizedExperiment-method *(*pivot\_transcript*)*, [49](#page-48-0) pivot\_transcript,tbl\_df-method *(*pivot\_transcript*)*, [49](#page-48-0) pivot\_transcript,tidybulk-method *(*pivot\_transcript*)*, [49](#page-48-0) quantile\_normalise\_abundance, [50](#page-49-0) quantile\_normalise\_abundance,RangedSummarizedExperiment-method *(*quantile\_normalise\_abundance*)*, quantile\_normalise\_abundance,spec\_tbl\_df-method *(*quantile\_normalise\_abundance*)*, *(*quantile\_normalise\_abundance*)*, quantile\_normalise\_abundance,tbl\_df-method *(*quantile\_normalise\_abundance*)*, quantile\_normalise\_abundance,tidybulk-method *(*quantile\_normalise\_abundance*)*, reduce\_dimensions, [53](#page-52-0) reduce\_dimensions,RangedSummarizedExperiment-method *(*reduce\_dimensions*)*, [53](#page-52-0) reduce\_dimensions,spec\_tbl\_df-method *(*reduce\_dimensions*)*, [53](#page-52-0) reduce\_dimensions,SummarizedExperiment-method *(*reduce\_dimensions*)*, [53](#page-52-0) reduce\_dimensions,tbl\_df-method *(*reduce\_dimensions*)*, [53](#page-52-0) reduce\_dimensions,tidybulk-method *(*reduce\_dimensions*)*, [53](#page-52-0) remove\_redundancy, [57](#page-56-0) remove\_redundancy,RangedSummarizedExperiment-method *(*remove\_redundancy*)*, [57](#page-56-0) remove\_redundancy,spec\_tbl\_df-method *(*remove\_redundancy*)*, [57](#page-56-0) remove\_redundancy,SummarizedExperiment-method *(*remove\_redundancy*)*, [57](#page-56-0) remove\_redundancy,tbl\_df-method *(*remove\_redundancy*)*, [57](#page-56-0) *(*remove\_redundancy*)*, [57](#page-56-0)

#### INDEX  $103$

rename, *[11](#page-10-0)*, *[29](#page-28-0)*, *[48](#page-47-0)*, [61,](#page-60-0) *[70](#page-69-0)* right\_join *(*inner\_join*)*, [39](#page-38-0) rotate\_dimensions, [62](#page-61-0) rotate\_dimensions,RangedSummarizedExperiment-method [78](#page-77-0) *(*rotate\_dimensions*)*, [62](#page-61-0) rotate\_dimensions,spec\_tbl\_df-method *(*rotate\_dimensions*)*, [62](#page-61-0) rotate\_dimensions,SummarizedExperiment-method test\_differential\_cellularity,SummarizedExperiment-method *(*rotate\_dimensions*)*, [62](#page-61-0) rotate\_dimensions,tbl\_df-method *(*rotate\_dimensions*)*, [62](#page-61-0) rotate\_dimensions,tidybulk-method *(*rotate\_dimensions*)*, [62](#page-61-0) rowwise, [65](#page-64-0) scale\_abundance, [66](#page-65-0) scale\_abundance,RangedSummarizedExperiment-method *(*scale\_abundance*)*, [66](#page-65-0) scale\_abundance,spec\_tbl\_df-method *(*scale\_abundance*)*, [66](#page-65-0) scale\_abundance,SummarizedExperiment-method *(*scale\_abundance*)*, [66](#page-65-0) scale\_abundance,tbl\_df-method *(*scale\_abundance*)*, [66](#page-65-0) scale\_abundance, tidybulk-method *(*scale\_abundance*)*, [66](#page-65-0) se, [69](#page-68-0) se\_mini, [69](#page-68-0) select, *[57](#page-56-0)* select *(*reexports*)*, [57](#page-56-0) summarise, *[11](#page-10-0)*, *[29](#page-28-0)*, *[48](#page-47-0)*, *[62](#page-61-0)*, [69](#page-68-0) symbol\_to\_entrez, [71](#page-70-0) test\_differential\_abundance, [72](#page-71-0) test\_differential\_abundance,RangedSummarizedExperimen $\delta$ Smethod *(*test\_differential\_abundance*)*, [72](#page-71-0) test\_differential\_abundance,spec\_tbl\_df-method *(*test\_differential\_abundance*)*,  $72$ test\_differential\_abundance,SummarizedExperiment-meth $\delta\bar{\eth}$ *(*test\_differential\_abundance*)*, [72](#page-71-0) test\_differential\_abundance,tbl\_df-method *(*test\_differential\_abundance*)*, [72](#page-71-0) test\_differential\_abundance,tidybulk-method *(*test\_differential\_abundance*)*, [72](#page-71-0) test\_differential\_cellularity, [78](#page-77-0) test\_differential\_cellularity, RangedSummarizedExperiment-m *(*test\_differential\_cellularity*)*, test\_differential\_cellularity,spec\_tbl\_df-method *(*test\_differential\_cellularity*)*, [78](#page-77-0) *(*test\_differential\_cellularity*)*, [78](#page-77-0) test\_differential\_cellularity,tbl\_df-method *(*test\_differential\_cellularity*)*, [78](#page-77-0) test\_differential\_cellularity,tidybulk-method *(*test\_differential\_cellularity*)*, [78](#page-77-0) test\_gene\_enrichment, [81](#page-80-0) test\_gene\_enrichment,RangedSummarizedExperiment-method *(*test\_gene\_enrichment*)*, [81](#page-80-0) test\_gene\_enrichment,spec\_tbl\_df-method *(*test\_gene\_enrichment*)*, [81](#page-80-0) test\_gene\_enrichment,SummarizedExperiment-method *(*test\_gene\_enrichment*)*, [81](#page-80-0) test\_gene\_enrichment,tbl\_df-method *(*test\_gene\_enrichment*)*, [81](#page-80-0) test\_gene\_enrichment,tidybulk-method *(*test\_gene\_enrichment*)*, [81](#page-80-0) test\_gene\_overrepresentation, [85](#page-84-0) test\_gene\_overrepresentation, RangedSummarizedExperiment-me *(*test\_gene\_overrepresentation*)*, [85](#page-84-0) test\_gene\_overrepresentation,spec\_tbl\_df-method *(*test\_gene\_overrepresentation*)*, test\_gene\_overrepresentation,SummarizedExperiment-method *(*test\_gene\_overrepresentation*)*, [85](#page-84-0) test\_gene\_overrepresentation,tbl\_df-method *(*test\_gene\_overrepresentation*)*, test\_gene\_overrepresentation,tidybulk-method *(*test\_gene\_overrepresentation*)*, [85](#page-84-0) test\_gene\_rank, [88](#page-87-0) test\_gene\_rank,RangedSummarizedExperiment-method *(*test\_gene\_rank*)*, [88](#page-87-0) test\_gene\_rank,spec\_tbl\_df-method *(*test\_gene\_rank*)*, [88](#page-87-0)

```
test_gene_rank,SummarizedExperiment-method
        (test_gene_rank), 88
test_gene_rank,tbl_df-method
        (test_gene_rank), 88
test_gene_rank,tidybulk-method
        (test_gene_rank), 88
test_stratification_cellularity, 91
test_stratification_cellularity,RangedSummarizedExperiment-method
        (test_stratification_cellularity),
        91
test_stratification_cellularity,spec_tbl_df-method
        (test_stratification_cellularity),
        91
test_stratification_cellularity,SummarizedExperiment-method
        (test_stratification_cellularity),
        91
test_stratification_cellularity,tbl_df-method
        (test_stratification_cellularity),
        91
test_stratification_cellularity,tidybulk-method
        (test_stratification_cellularity),
       91
tibble, 57
tibble (reexports), 57
tidybulk, 94
tidybulk,RangedSummarizedExperiment-method
        (tidybulk), 94
tidybulk,spec_tbl_df-method (tidybulk),
        94
tidybulk,SummarizedExperiment-method
        (tidybulk), 94
tidybulk,tbl_df-method (tidybulk), 94
tidybulk_SAM_BAM, 95
tidybulk_SAM_BAM,character,character-method
        (tidybulk_SAM_BAM), 95
tximeta_summarizeToGene_object, 96
unnest, 96
vignette_manuscript_signature_boxplot,
        97
vignette_manuscript_signature_tsne, 98
vignette_manuscript_signature_tsne2,
        98
X_cibersort, 98
```